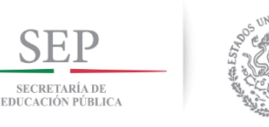

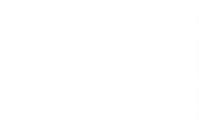

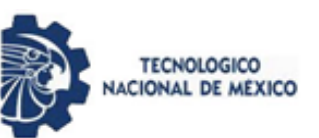

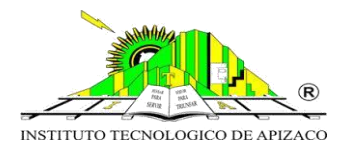

#### **INSTITUTO TECNOLÓGICO DE APIZACO**

DIVISIÓN DE ESTUDIOS DE POSGRADO E INVESTIGACIÓN

## **"IMPLANTACIÓN DE UNA HERRAMIENTA BUSINESS INTELLIGENCE PARA LA MEJORA EN LA TOMA DE DECISIONES EN MBN."**

## **TESIS**

QUE PARA OBTENER EL GRADO DE:

### **MAESTRA EN SISTEMAS COMPUTACIONALES**

PRESENTA:

#### **ING. LIDIA CORONA TOLTECATL**

ASESORES:

**DIRECTOR:** 

**DR. EDMUNDO BONILLA HUERTA**

**CO - DIRECTOR:**

**DR. JOSÉ FEDERICO RAMÍREZ CRUZ**

APIZACO, TLAXCALA

SEPTIEMBRE 2018

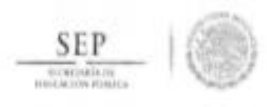

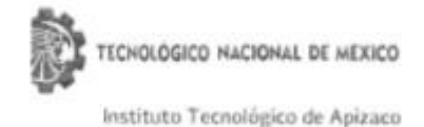

Apizaco, Tlax., 15 de Agosto de 2018

No. de Oficio: DEPI/305/18

ASUNTO: Se Autoriza Impresión de Tesis de Grado.

ING. LIDIA CORONA TOLTECATL CANDIDATA AL GRADO DE MAESTRA EN SISTEMAS COMPUTACIONALES No. de Control: M11370779 PRESENTE

Por este medio me permito informar a usted, que por aprobación de la Comisión Revisora asignada para valorar el trabajo, mediante la Opción I Tesis de Grado por Proyecto de Investigación, de la Maestria en Sistemas Computacionales, que presenta con el tema: "IMPLANTACIÓN DE UNA HERRAMIENTA BUSINESS INTELLIGENCE PARA LA MEJORA EN LA TOMA DE DESICIONES DE MBN" y conforme a lo establecido en el Procedimiento para la Obtención del Grado de Maestría en el instituto Tecnológico, la División de Estudios de Posgrado e Investigación a mi cargo le emite la:

#### AUTORIZACIÓN DE IMPRESIÓN

Debiendo entregar un ejemplar del mismo debidamente encuadernado y seis copias en CD en formato PDF, para presentar su Acto de Recepción Profesional a la brevedad.

Sin otro particular por el momento, le envio un cordial saludo.

**ATENTAMENTE** EXCELENCIA EN EDUCACIÓN TECNOLÓGICA\* PENSAR PARA SERVIR, SERVIR PARA TRIUNFAR®

DR JOSÉ FEDERICO CASCO VÁSQUEZ

JEFE DE LA DIVISIÓN DE ESTUDIOS DE POSGRADO E INVESTIGACIÓN.

SECRETARÍA DE EDUCACIÓN PÓDUCA TECNOLÓGICO NACIONAL DE MÉXICO INSTITUTO TECNOLÓGICO DE APIZACO DIVISIÓN DE ESTUDIO DEPOSGRADO E INVESTIGACIÓN

JFCV/Magy metr C.p. Expediente.

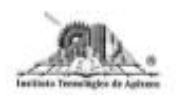

Carretera Apizaco-Tzompartepec, Esq. con Av. Instituto Tecnológico S/N Conurbado Apizaco-Tzompantepec, Tlaxcala, Més.<br>CP, 90300, Apizaco, Tlax. Tels. 012414172010, Ext. 146, 246 e-mail depi@apizaco.tecnm.mx. www.itapizaco.edu.mx

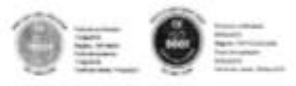

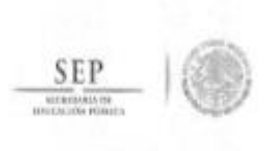

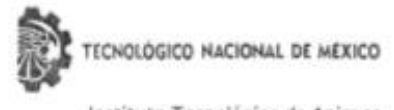

Instituto Tecnológico de Apizaco

Apizaco, Tlax. 14 de Agosto de 2018

ASUNTO: Aprobación del trabajo de Tesis de Maestría.

#### DR. JOSÉ FEDERICO CASCO VÁSQUEZ JEFE DE LA DIVISIÓN DE ESTUDIOS DE POSGRADO E INVESTIGACIÓN. PRESENTE.

Por este medio se le informa a usted, que los integrantes de la Comisión Revisora para el trabalo de tesis de maestría que presenta la ING. LIDIA CORONA TOLTECATL, con número de control M11370779, candidata al grado de Maestra en Sistemas Computacionales y egresada dei Instituto Tecnológico de Apizaco, cuyo tema es "IMPLANTACIÓN DE UNA HERRAMIENTA BUSINESS INTELLIGENCE PARA LA MEJORA EN LA TOMA DE DESICIONES DE MBN", fue:

#### APROBADO

Lo anterior, al valorar el trabajo profesional presentado por la candidata y constatar que las observaciones que con anterioridad se le marcaron así como correcciones sugeridas para su mejora ya han sido realizadas.

Por lo que se avala se continúe con los trámites pertinentes para su titulación.

Sin otro particular por el momento, le envió un cordial saludo.

LA COMISIÓN REVISORA

DR. EDMUN HUERTA

DR. JOSÉ FEDERICO RAMÍREZ CRUZ

M.C. EDUARDO SÁNCHEZ LUCERO

DR. JOSÉ CRISPIN HERNÁNDEZ HERNÁNDEZ

C.p.- Interesada

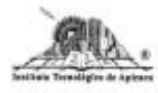

Carretera Apizaco-Tzompantepec, Esq. con Av. Instituto Tecnológico S/N Conurbado Apizaco-Tzompantepec, Tlaxcala, Méx. C.P. 90300, Apizaco, Tlax. Tels. 01241-4172010, Ext. 146, 246 e-mail depi@apizaco.tecnm.mx. www.itapizaco.edu.mx

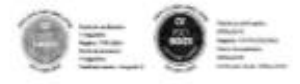

## Agradecimientos…

 A dios por darme la fortaleza, salud y sabiduría para lograr a alcanzar esta meta profesional.

 Agradezco a mi director de tesis Dr. Edmundo Bonilla Huerta, por haberme brindado la oportunidad de trabajar con él, por su apoyo para lograr entrar a la maestría y así poder lograr una meta más en mi vida.

 A mi esposo por darme la oportunidad de continuar con mis estudios a pesar de todos los altibajos que hemos pasado siempre ha estado ahí, brindándome su apoyo y su confianza siempre animándome a seguir adelante, sosteniendo mi mano y no dejarme caer, mil gracias.

 A mis padres por su impulso y motivación a seguir superándome y por siempre estar ahí apoyándome en todos los aspectos de mi vida.

 A mis amigos y compañeros Edith y Luis agradezco a cada uno de ellos por el apoyo, las convivencias y todos los mementos que pasamos juntos desde el inicio de la carrera de ingeniería y hoy hemos culminado una etapa más en nuestras vidas.

Al Consejo Nacional de Ciencia y Tecnología "CONACYT" por brindarme la oportunidad de ser un integrante más de los estudiantes becarios.

#### Mil gracias…Lidia.

## Resumen

El presente proyecto es realizado con base en el análisis de la información que se genera en la empresa MBN (Miracle Business Network), que inició operaciones en el año 2000, empresa dedicada a la consultoría de software, el problema de la empresa MBN es la heterogeneidad de los datos ya que no cuenta con un modelado en sus datos, teniendo la pérdida de tiempo y de recurso humano a la hora de realizar sus informes, y donde se requiere la implementación de una herramienta de Business Intelligence (BI) para obtener la mayor cantidad de información útil en el menor tiempo posible. Una forma de enfrentar este desafío es mediante el uso de herramientas de BI que permiten optimizar el proceso y la implementación de la toma de decisiones. Se realizó un estudio de las diferentes herramientas BI teniendo en cuenta las necesidades específicas de la empresa, para su posterior aplicación y dar solución a las necesidades del cliente.

En este proyecto se presenta un análisis comparativo de las herramientas de BI basadas en la oferta actual del mercado y teniendo en cuenta las necesidades de una empresa de TI.

Los mapas cognitivos difusos (MCD) son una técnica de la computación que permiten el modelado de sistemas complejos con múltiples variables difusas y pueden representar con éxito el razonamiento y la experiencia humana. Este trabajo se presenta un modelo para la toma de decisiones basado en el uso de los MCD como técnica de inferencia causal y operadores de agregación para evaluar las distintas alternativas. Su implementación y desarrollo posibilita aumentar la aplicabilidad y fiabilidad de esta técnica a la hora de toma de decisiones.

# Índice general

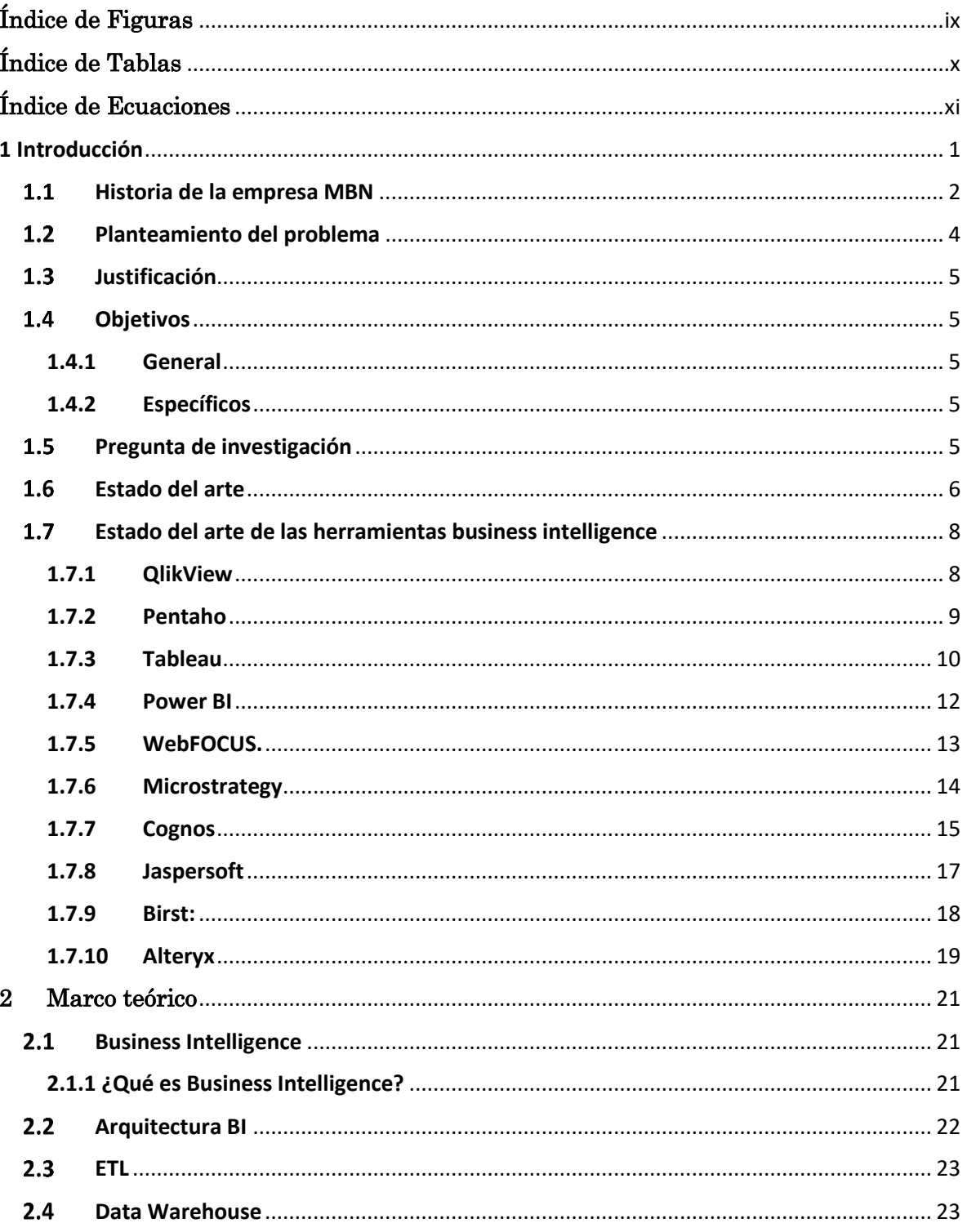

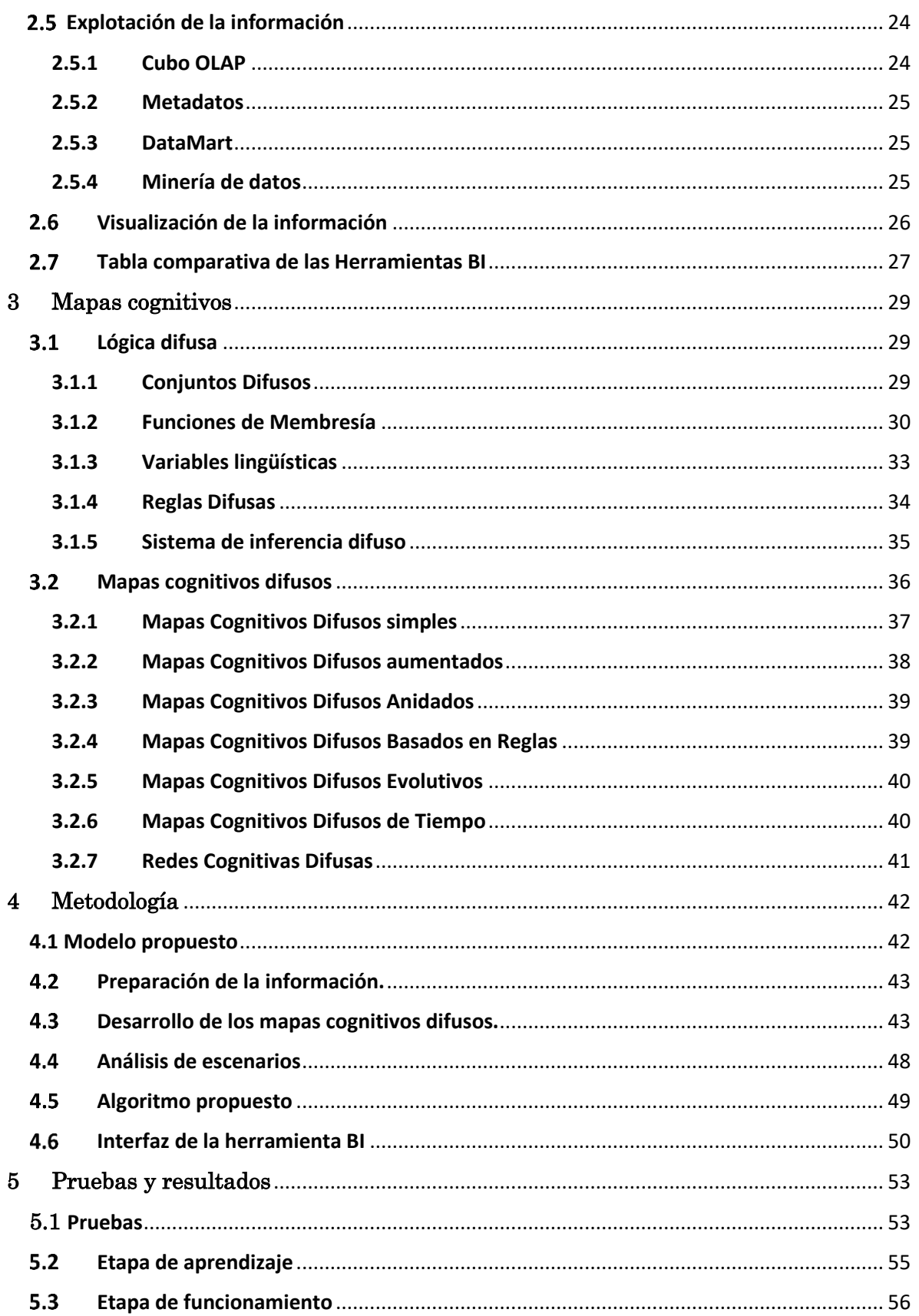

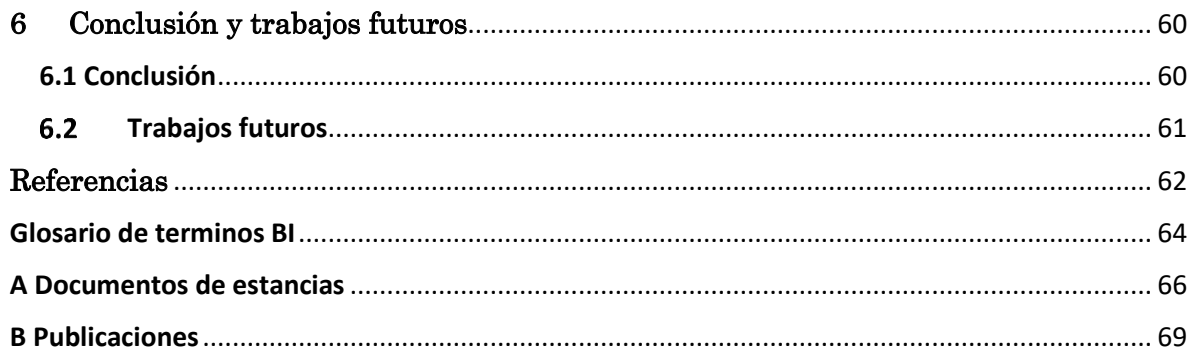

# <span id="page-8-0"></span>Índice de Figuras

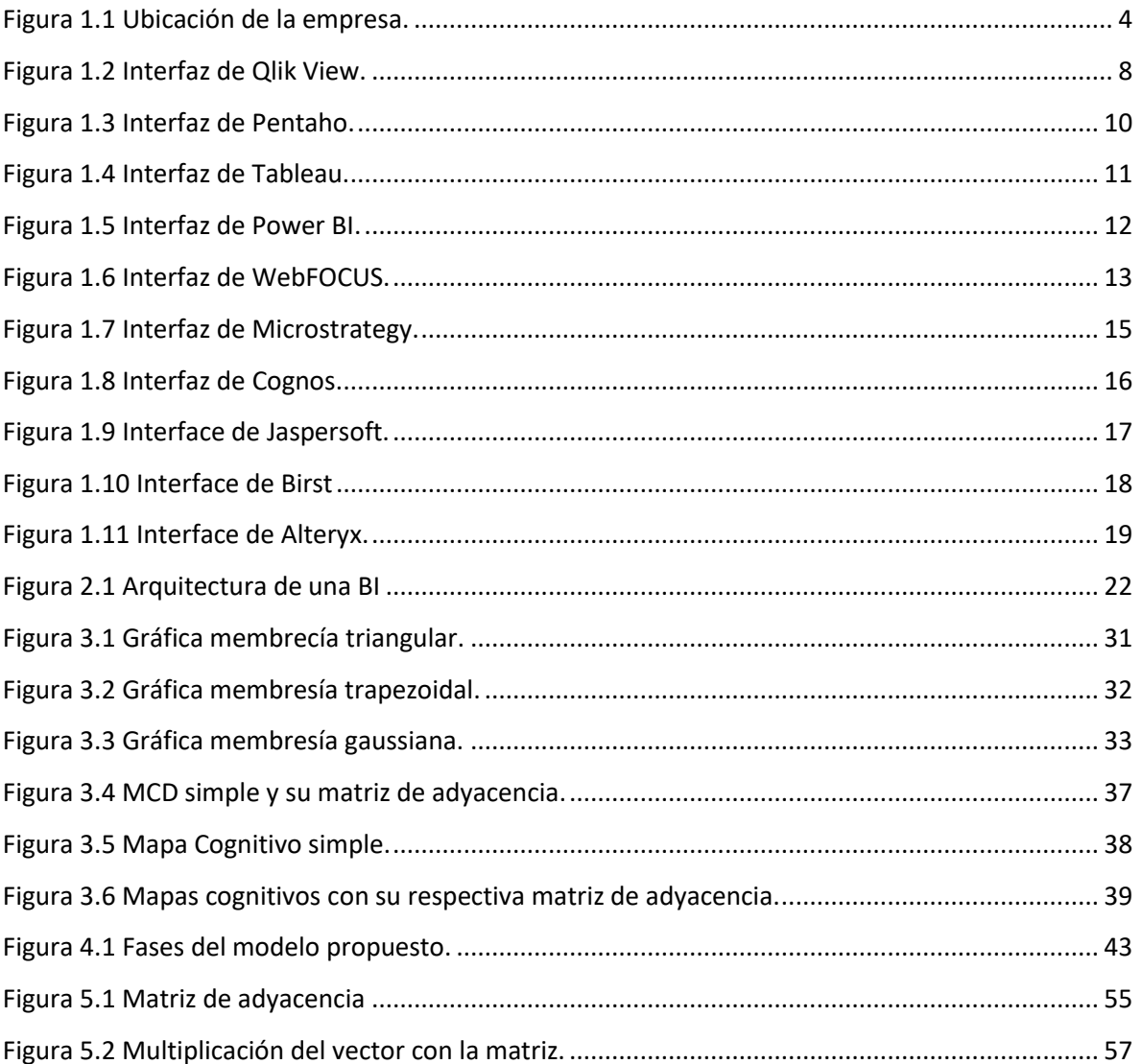

# <span id="page-9-0"></span>Índice de Tablas

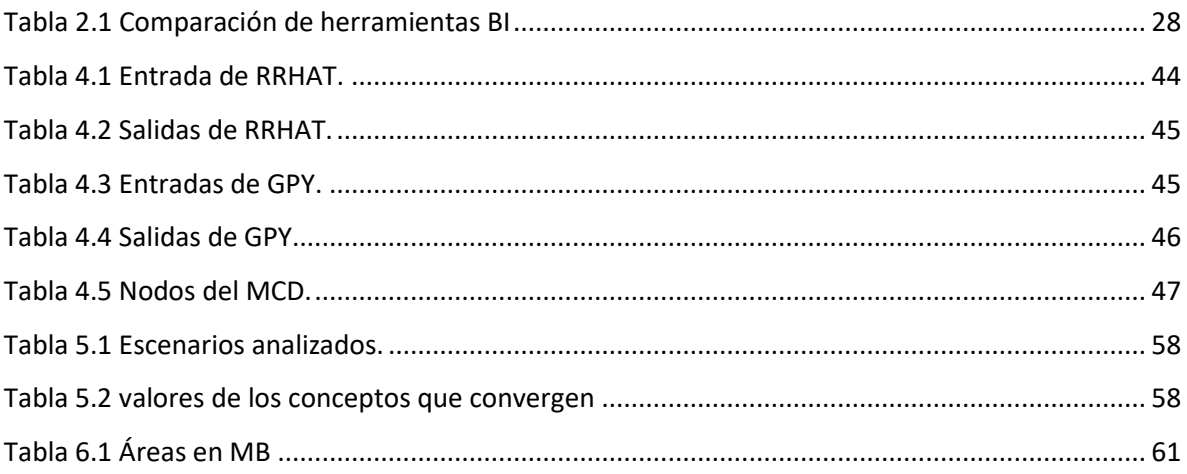

# <span id="page-10-0"></span>Índice de Ecuaciones

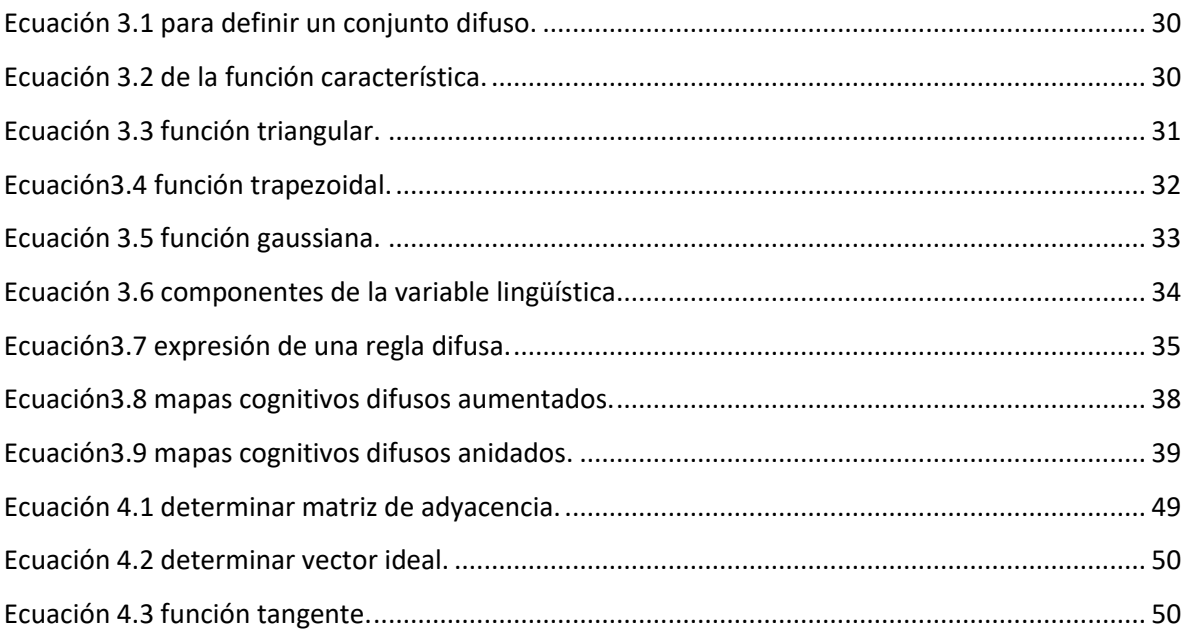

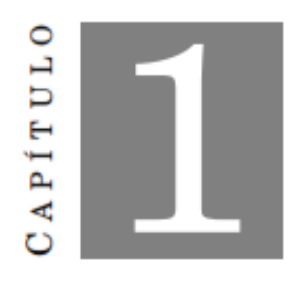

## <span id="page-11-0"></span>1 Introducción

En la actualidad, la mayoría de las empresas generan grandes cantidades de datos imposibles de analizar. La mayoría de estos datos generados no aportan la información necesaria para la toma de decisiones en la empresa, para poder usarlos es necesario transformarlos en información útil para quienes necesiten de ellos.

Para transformar los datos y convertirlos en información útil, se necesita de distintas técnicas y procesos, existen metodologías y herramientas del Business Intelligence que ofrecen al usuario final la posibilidad de analizar sus datos realizando diferentes tratamientos sobre estos, como puede ser el análisis y la realización de informes. Para lograr esto se llevarán a cabo las actividades necesarias para alcanzar los objetivos del proyecto.

Las plataformas tradicionales de inteligencia de negocio en el mercado actual aportan un sinfín de ventajas a la organización empresarial, pero suelen ser costosas, tanto a la hora de la implantación en el sistema informático de la empresa o en el mantenimiento de éste, haciendo que muchas organizaciones tengan que adaptar sus sistemas para poder obtener los beneficios de éstas herramientas, por ello, muchos usuarios son reacios cuando se plantea la posibilidad de implantar estos sistemas en sus empresas.

#### <span id="page-12-0"></span>1.1 Historia de la empresa MBN

MBN (Miracle Business Network) empresa dedicada a la consultoría de software, brindando servicios y soluciones que satisfacen las necesidades del cliente. Ésta se encuentra localizada en: Calle 37 No. 216, La Loma Xicohténcatl Tlaxcala. En febrero de 2000 iniciaron operaciones en la ciudad de México, brindando servicios de Administración de bases de datos a Oracle de México, ubicándose en la Red de Partners de Oracle.

Junio 2006 realizaron implementaciones de aplicaciones especializadas para PEMEX. Iniciaron operaciones en el Estado de Tlaxcala, brindando servicios de desarrollo de software a la medida, así como soporte.

Mayo 2008 lograron la implantación de la norma MoProSoft en todas las áreas de la organización.

Abril 2010 NORMA son verificados y aprobados en el Nivel 1 bajo la norma NMX-I-059/NYCE-2005, por el organismo verificador NYCE (NYCE, Certificado Nivel 1).

Enero 2012 accedieron al servicio de consultoría para la implementación del modelo de calidad MoProSoft para nivel 2.

Julio 2012 establecieron un área estratégica al Centro Avanzado de Atención y Soporte (CAAS) para brindar servicio especializado remoto en Aplicaciones y Tecnología ORACLE (ORACLE Especialización).

Febrero 2013 recibieron la certificación del Nivel 2 de MoProSoft, siendo la única compañía del estado que ostenta dicha certificación y una de las 4 de la región Puebla-Tlaxcala.

Febrero 2014 integraron el Centro de Innovación y Desarrollo de Talento (CIDT) como un área de reclutamiento y enlace con Instituciones de educación superior. Enero 2015 son evaluados de manera satisfactoria en SCAMPI-A por evaluadores del Software Engineering Institute (SEI) para la obtención del Nivel de Madurez 2 del modelo de CMMI-Dev v.1.3. CMMI (Capability Maturity Model Integration).

Enero 2016 participaron en el programa de Estímulos a la Innovación de CONACYT, con la obtención de recursos para el proyecto SEMTURV: Búsqueda Semántica con Recorridos Turísticos Virtuales en convenio con la Universidad Tecnológica de Tlaxcala y la Universidad Politécnica de Tlaxcala Región Poniente. En ese mismo año somos galardonados con el Premio Tlaxcala a la Competitividad.

#### Misión

Son una empresa innovadora comprometida con los clientes en su logro de ser más rentables, competitivos y exitosos. Incorporan talento que brinda el mejor servicio en la implementación tecnológica de soluciones de negocio. Se diferencian por la calidad, calidez, integridad y actitud proactiva de su capital humano manteniendo una vocación de servicio. Se distinguen por generar soluciones flexibles que se adaptan a un mercado altamente competitivo. Por ello, es importante que todos los colaboradores desarrollen su creatividad, curiosidad y trabajo en equipo, coadyuvando al equilibrio de su bienestar personal y familiar.

#### Visión

Ser el mejor socio estratégico para sus clientes, colaboradores, proveedores, accionistas y asociados para ser valorados por la sociedad e instituciones.

#### Valores

- Trabajan con entusiasmo, honestidad y responsabilidad.
- Cultivan el respeto, reconocimiento y la curiosidad.
- Se adaptan de manera innovadora y estratégica.
- Ejercen un liderazgo dinámico y colaborativo.
- Asumen un compromiso con la calidad.
- Operan con rentabilidad y compromiso social.

#### Política de calidad

En MBN para ser el mejor socio estratégico de sus clientes, colaboradores, proveedores y accionistas realizando los procesos identificados en tiempo, forma, simples, dentro del costo estipulado y apegados a las normas MoProSoft Nivel 2 y CMMi Dev 2. Para lograr nuestra visión de tener clientes 100% satisfechos adoptando metodologías de atención y gestión, promoviendo la adaptabilidad, la mejora continua y el reconocimiento al esfuerzo, con la finalidad de brindar un servicio de calidad y calidez.

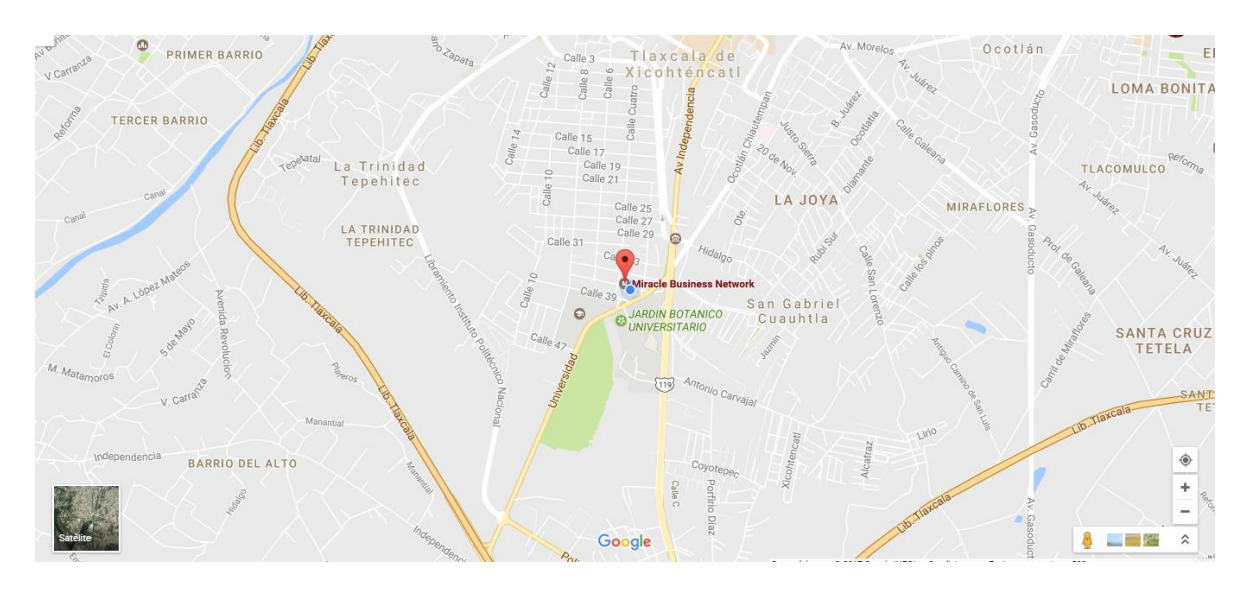

La figura 1 se muestra la ubicación de la empresa "MBN".

*Figura 1.1 Ubicación de la empresa.*

#### <span id="page-14-1"></span><span id="page-14-0"></span> $1.2$ Planteamiento del problema

La empresa "BMN" actualmente no cuenta con un eficiente flujo de información para la gerencia ya que la información no se encuentra estructurada y procesada. El gerente requiere tener acceso a la información de manera más personalizada, debido a que en algunas ocasiones se ha perdido tiempo en tomar acciones por la falta inmediata de información estructurada, de forma que se pueda analizar y tener un soporte en la toma de decisiones.

### <span id="page-15-0"></span>1.3 Justificación

El proyecto brindará soporte para la toma de decisiones gerenciales. La solución que se plantea para el análisis de la información se basa en la implementación de una herramienta Business Intelligence, para obtener información relevante sobre la situación de la empresa. Tomando en cuenta que la empresa trabaja bajo la norma Moprosoft y CMMI. Aplicando este sistema BI, se pretende reducir y optimizar los tiempos en el tratamiento de la información se facilitará la administración de la misma personalizándola y adaptándola a las necesidades requeridas.

### <span id="page-15-1"></span>1.4 Objetivos

#### <span id="page-15-2"></span>1.4.1 General

Implantar una herramienta del Business Intelligencie para MBN que le facilite visualizar la información requerida basadas en técnicas y herramientas que aporta el Business Intelligence.

#### <span id="page-15-3"></span>1.4.2 Específicos

- Estudio de las diferentes técnicas, herramientas y conceptos sobre el Business Intelligence para su posterior aplicación en el planteamiento y diseño de la solución.
- Desarrollo de una solución de Business Intelligence destinada a cubrir las necesidades demandadas por el cliente.
- Desarrollo de informes que proporcionen datos relevantes que permitan mejorar la toma de decisiones.

#### <span id="page-15-4"></span>Pregunta de investigación  $1.5$

¿Es factible implementar una herramienta Business Intelligence en base a la información obtenida mediante la explotación de la información aplicando mapas cognitivos difusos que sea una útil para la empresa MBN?

#### <span id="page-16-0"></span>1.6 Estado del arte

Las siguientes investigaciones que se describen a continuación hablan de las distintas técnicas y herramientas que pueden ser utilizadas a la hora de tomar decisiones utilizando mapas cognitivos difusos.

Pérez, Leyva, Espinilla y Estrada (2014) proponen un modelo para la toma de decisiones basado en mapas cognitivos difusos utilizando el paradigma de computación con palabras con el objetivo de proporcionar modelos causales que sean fácilmente comprensibles. Para ello, proponen el uso del modelo de representación lingüístico basado en 2-tuplas lingüísticas, el cual proporciona resultados en este dominio lingüístico original. La principal ventaja del modelo propuesto para la toma de decisiones basado en mapas cognitivos difusos es que permite aumentar la interpretabilidad de los modelos causales y de los resultados de las simulaciones que son realizadas para evaluar las alternativas, siendo este hecho de utilidad en la toma de decisiones.

Xirogiannis y Glykas (2004) proponen un método BPR basada en mapas cognitivos difusos, este mecanismo hace la utilización de las características causales difusas de los mapas cognitivos difusos como una nueva técnica de modelado para generar una red jerárquica de indicadores de rendimiento interconectados. El mecanismo propuesto tiene como objetivo simular la eficiencia operativa de los modelos de procesos complejos y reducir el esfuerzo para identificar un rendimiento preciso de mediciones.

Hajek y Prochazka (2016) proponen IVFCM que representan una nueva generalización de FCM. Presentan el diseño y la simulación de IVFCM en el área de soporte de decisión empresarial. El modelo propuesto de IVFCM es capaz de modelar relaciones complejas entre conceptos de decisión en un entorno altamente incierto. En este modelo, los valores de los conceptos y sus relaciones causales se pueden definir utilizando IVFS, introduciendo una libertad adicional con límites inferiores y superiores de los valores.

William y D Erasmus (2013) proponen el modelo OTT las estrategias de éste modelo se importan a un Mapa Cognitivo Difuso (FCM) junto con los elementos del modelo del negocio para operadores de red, se utilizan para modelar las relaciones entre conceptos y determinar la fuerza del impacto de éstas relaciones. Los pesos de FCM se generaron mediante la recopilación de los datos de fuentes de la industria mediante una encuesta electrónica. Estos datos se importaron a la herramienta FCMapper y se simularon para predecir los impactos de los factores externos en el modelo de negocio de los operadores y para determinar el grado de desagrado de cada artículo en el entorno.

Leyva y Pérez (2014) proponen el uso de modelación de relaciones causales usando mapas cognitivos difusos utilizando operadores OWA, se utilizan para clasificar los escenarios. El modelo tiene como objetivo ampliar las herramientas de análisis de la arquitectura empresarial, habilitando herramientas más potentes para el análisis de escenarios. El modelo propuesto representa los objetivos, procesos de negocio y opciones de SI de la organización.

Salmerón (2013) se centra en los Mapas Cognitivos Difusos, técnica derivada de la combinación de la lógica difusa, sistemas dinámicos y redes neuronales. Las técnicas principales que componen el SoftComputing son la lógica difusa, las redes neuronales, la computación evolutiva y el razonamiento probabilístico. Se trata de una técnica de gran flexibilidad y de múltiples aplicaciones.

Iakovidis y Papageorgiou (2011) proponen un enfoque para la construcción de un sistema con Mapas cognitivos difusos, basado en lógica difusa intuitiva llamado mapas cognitivos difusos intuitivos (MCDI). Este enfoque es utilizado para la toma de decisiones médicas. Los MCDI sirven para modelar la información incierta, imprecisa e incompleta. Una ventaja comparativa de un MCDI propuesta sobre un MCD es que puede incorporar Información adicional respecto a la vacilación de los expertos en la definición de las relaciones causa-efecto entre los conceptos involucrados en un dominio. Al ser intuitivo, un MCD es capaz de modelar el mundo real y evaluar tareas en la toma de decisiones médicas tal y como lo percibe un experto humano.

#### <span id="page-18-0"></span>Estado del arte de las herramientas business intelligence

#### <span id="page-18-1"></span>1.7.1 QlikView

Es una de las herramientas más populares en la industria de inteligencia de negocio en todo el mundo. Derivado conocimiento del negocio y presentarlo de una manera impresionante, es lo que hace ésta herramienta. Con su estado de capacidades de visualización de arte, que se sorprenderá por la cantidad de control que recibe mientras se trabaja en los datos. Tiene un motor de recomendación incorporado para ponerle al día de vez en cuando sobre mejores métodos de visualización mientras se trabaja en conjuntos de datos. Sin embargo, no es un software estadístico. QlikView es increíble en la exploración de datos, tendencias, pero no puede probar nada estadísticamente.

En la figura 1.2 se muestra la interfaz de QlikView en la que se puede visualizar la información.

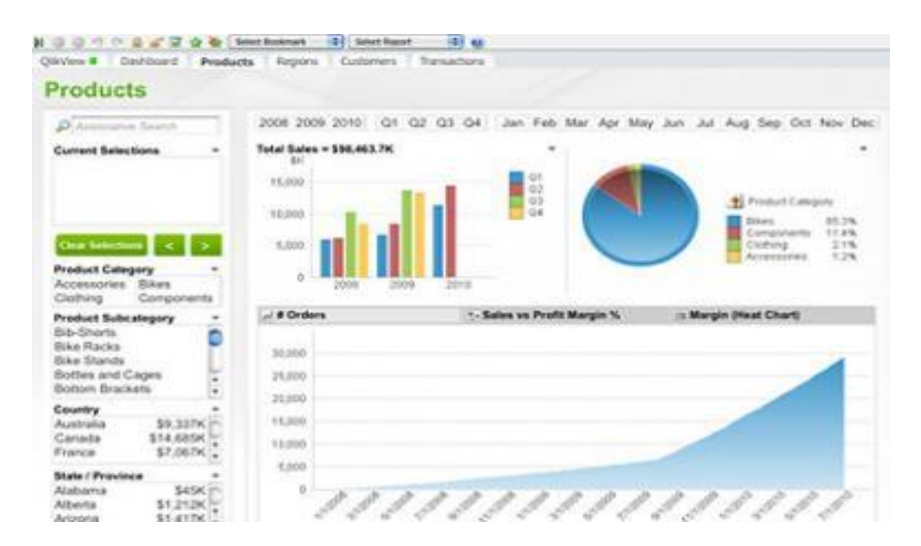

<span id="page-18-2"></span>*Figura 1.2 Interfaz de Qlik View.*

- Búsqueda Asociativa.
- Los Cuadros de Mando de Qlikview son bastante elegantes y sencillos de usar.
- Qlikview es una herramienta muy útil para la elaboración de prototipos rápidos.
- Simplicidad.
- Escalabilidad.

#### Desventajas:

- Con Qlikview no se consiguen informes con gran nivel de detalle, para grandes listados.
- Qlikview no dispone de un buen sistema de versionado y control del código fuente.
- Qlikview no dispone de herramientas de Data Mining lo que dificulta la obtención de tendencias, correlaciones y análisis avanzados en temas.

## <span id="page-19-0"></span>1.7.2 Pentaho

Es una inteligencia de negocio compañía de software (BI) que ofrece código abierto productos que proporcionan la integración de datos, los servicios OLAP, informes, cuadros de mando de información, minería de datos y de extracción, transformación, carga (ETL). Pentaho ofrece una edición de la empresa y la comunidad. La edición empresarial contiene características adicionales que no se encuentran en la edición de la comunidad. La edición empresarial se obtiene a través de una suscripción anual e incluye servicios de apoyo adicional. Oferta central de Pentaho con frecuencia se ve reforzada por los productos add-on, por lo general en forma de plugins, a partir de la propia empresa y también a la comunidad más amplia de usuarios y entusiastas. La siguiente figura 1.3 se muestra la interfaz de Pentaho.

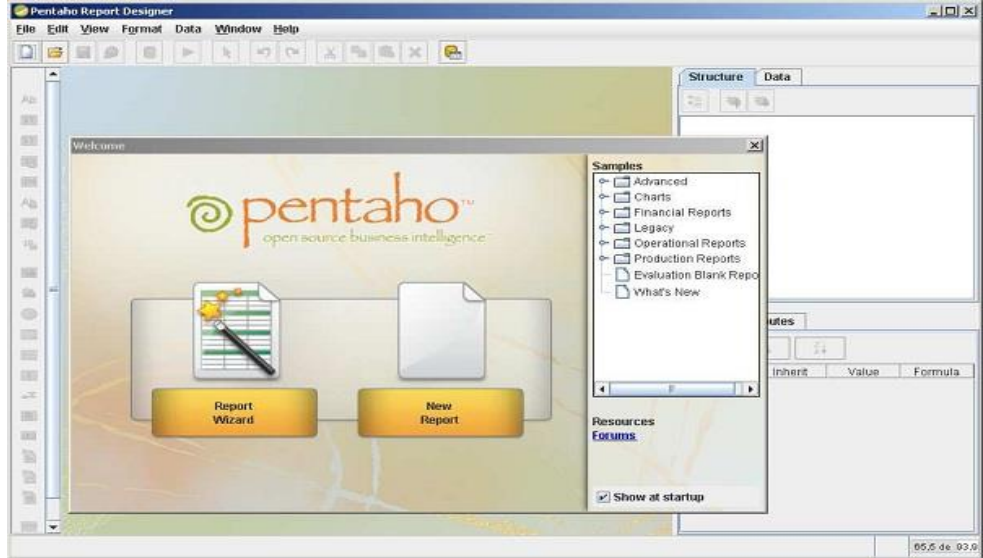

*Figura 1.3 Interfaz de Pentaho.*

- <span id="page-20-1"></span>Entorno gráfico de desarrollo.
- Fácil de instalar y configurar.
- Integrar análisis en las aplicaciones de su empresa.
- Análisis intuitivos e interactivos
- Tableros de instrumentos basados en la web acceder a las funciones de navegación ricos para mejorar la visualización de datos.

#### Desventajas:

- Falta de documentación fiable.
- Herramientas derivadas.

#### <span id="page-20-0"></span>1.7.3 [Tableau](http://www.tableau.com/es-es)

Esta herramienta BI sirve para la visualización interactiva de los datos, con los que los usuarios pueden interactuar de varias maneras: comparando datos, filtrándolos o creando una conexión entre variables y otras. En la figura 1.4 se muestra el área en donde se trabaja con la información.

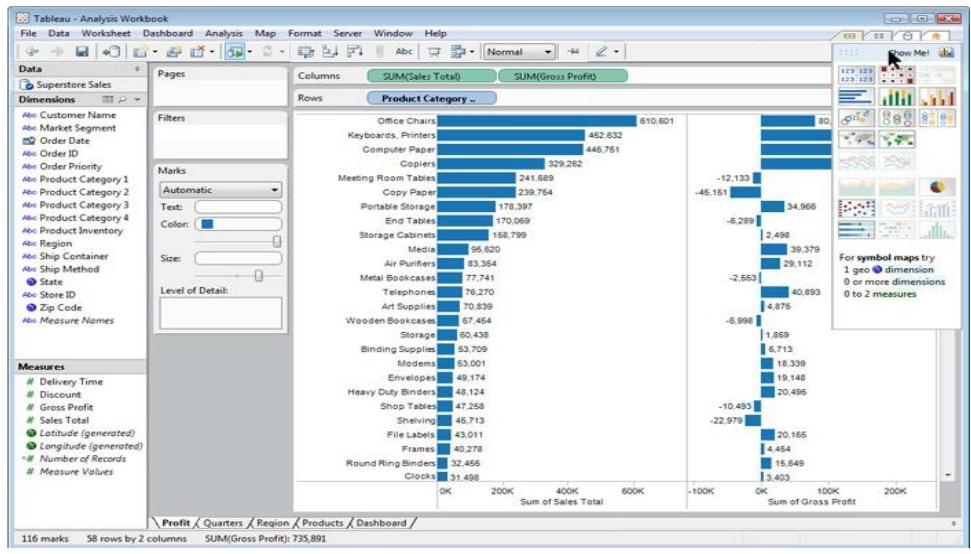

*Figura 1.4 Interfaz de Tableau.*

- <span id="page-21-0"></span> Tienes acceso a grandes bases de datos en común como MySQL, Greenplum, Oracle o Microsoft.
- Puedes utilizar la API de esta herramienta para la extracción sistemática de datos.
- Acepta formatos con Acces, Excel y textos.
- Es la herramienta más visual en cuanto a la representación de datos, gráficos y tablas de cara al usuario.

#### Desventajas:

- Solo esta verificado sobre sistemas operativos Windows y Mac.
- No soporta conexiones mondrian.
- No tiene herramientas ETL.
- No es una solución para generar informes.
- No está diseñado para análisis de profundidad en datos científicos y/o matemáticos en modo de análisis estadístico.
- En el manejo de grandes conjuntos de datos con conexiones en directo, el rendimiento se puede degradar.

#### <span id="page-22-0"></span>1.7.4 [Power BI](https://powerbi.microsoft.com/es-es/)

Es un conjunto de aplicaciones de análisis de negocios que permite analizar datos y compartir información. Los paneles de Power BI ofrecen a los usuarios una vista de 360 grados con sus métricas más importantes en un mismo lugar. La información se actualiza en tiempo real y está disponible en todos sus dispositivos. Es una herramienta con servicio en la nube, permite subir, compartir y tener acceso a informes de Excel, además puedes acceder desde cualquier dispositivo, ya sea un ordenador, una Tablet o un Smartphone. En la figura 1.5 se muestra la integración de Power BI, esto permite el acceso a orígenes de datos locales, orígenes de bases de datos y servicios en la nube.

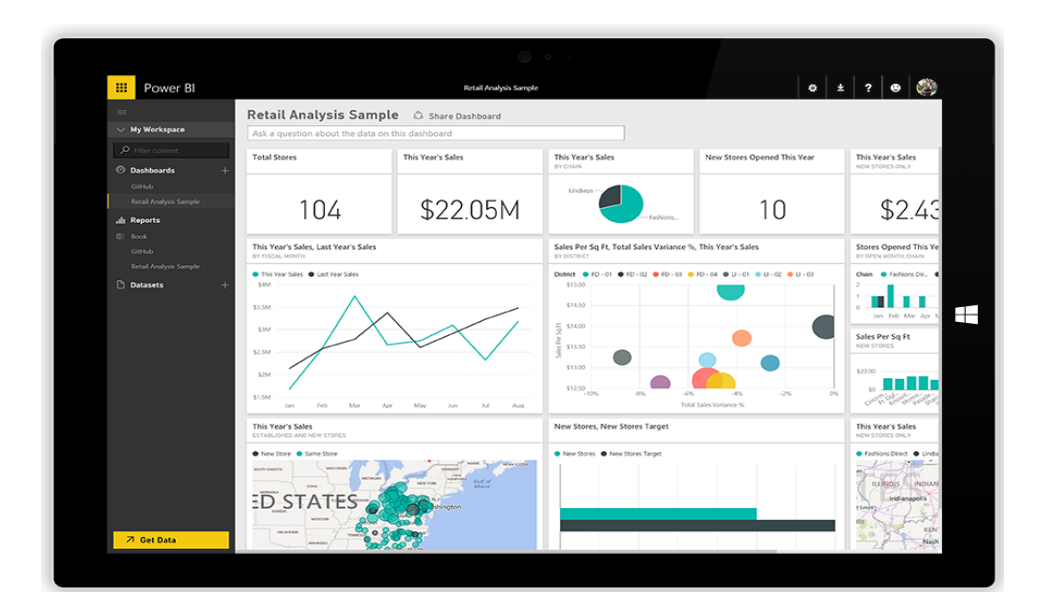

*Figura 1.5 Interfaz de Power BI.*

#### <span id="page-22-1"></span>Ventajas:

- Incremento de la eficiencia.
- Ligereza en la elaboración de informes.
- Acceso a los datos importantes.
- Aumento de la documentación en español.

#### Desventajas:

El usuario tiene un costo de suscripción.

#### <span id="page-23-0"></span>1.7.5 WebFOCUS.

Es una inteligencia estratégica de negocios de la empresa (BI) y plataforma de análisis que permite a cualquier ejecutivo, encargado, analista, empleado, socio o cliente para ejecutar negocios más inteligentes a partir de datos de confianza. La plataforma en sí está llena de capacidades de vanguardia que brindan a las organizaciones con todo lo que necesitan para convertir los datos en conocimiento y comprensión de impacto. En la figura 1.6 WebFOCUS ofrece una ventanilla única de BI a través de una cartera integrada de capacidades centralizadas y descentralizadas, incluida la gestión de datos, el descubrimiento visual, análisis predictivo, y la inteligencia práctica en una única plataforma, junto con una experiencia de usuario excepcional.

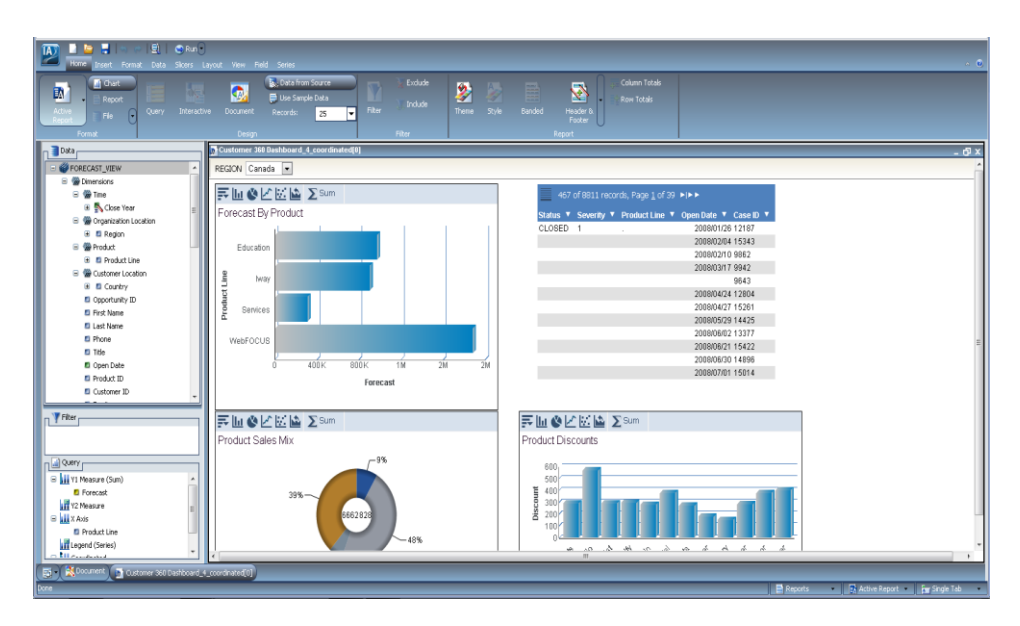

*Figura 1.6 Interfaz de WebFOCUS.*

#### <span id="page-23-1"></span>Ventajas:

- Capacidad para monitorear y rastrear resultados de la empresa.
- Herramientas analíticas.
- Soluciones de integridad de datos rendimiento consistente.
- Infraestructura de integración unificada que accede, limpia, y prepara los datos.
- Gestión en tiempo real de los datos de área local y el rendimiento.
- Evaluaciones de proveedores para la renovación de contratos.
- Análisis cualitativo en curso de estrategias de diseño de programas.

#### Desventajas:

- No trabajan bajo una estructura detallada.
- No existe un análisis del negocio o estandarización.
- No existe una apreciación del impacto que causan los datos de mala calidad.

#### <span id="page-24-0"></span>1.7.6 Microstrategy

Es una compañía que ofrece [software](https://es.wikipedia.org/wiki/Software) [OLAP](https://es.wikipedia.org/wiki/OLAP) para la [inteligencia de negocio,](https://es.wikipedia.org/wiki/Inteligencia_de_negocio) permite crear informes y análisis de datos almacenados en una [Base de datos](https://es.wikipedia.org/wiki/Base_de_datos_relacional)  [relacional](https://es.wikipedia.org/wiki/Base_de_datos_relacional) y otras fuentes. MicroStrategy describe su software de informes núcleo como ["ROLAP"](https://es.wikipedia.org/wiki/ROLAP) u "OLAP Relacional" para diferenciar el uso de la tecnología de base de datos relacional y distinguirlo del OLAP tradicional, aunque también soporta tecnología [MOLAP](https://es.wikipedia.org/wiki/MOLAP) desde la versión 7i. Tiene la capacidad de construir sus propios cuadros de mando en cuestión de minutos. Asimismo, en la figura 1.7 muestra que el producto que permite explorar los datos visualmente para descubrir ideas de negocio, analizar los datos importantes almacenados en Hadoop y otros motores, orientados a Big Data y mejorar la toma de decisiones.

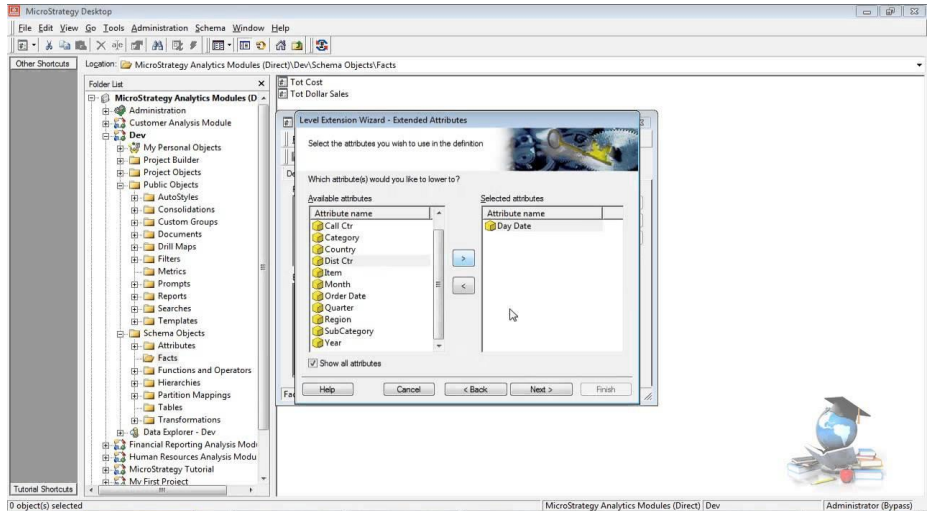

*Figura 1.7 Interfaz de Microstrategy.*

- <span id="page-25-1"></span>Es una plataforma BI y no un conglomerado de productos.
- Presenta 5 estilos diferentes de BI.
- Es más clara y homogénea.
- Maneja cubos virtuales conectándose directamente a la base de datos.

#### Desventajas:

- Solo trabaja con un bloque de información delimitando la gama de reportes.
- Informes muy generales.
- Necesita de capital humano calificado para el desarrollo de informes a la medida.

#### <span id="page-25-0"></span>1.7.7 Cognos

Es un paquete integrado de inteligencia empresarial con una amplia gama de funcionalidad que le ayudarán a interpretar los datos de su organización. Todo el personal de su organización puede utilizar IBM Cognos BI, en la figura 1.8 se muestra como crear informes empresariales, analizar datos, o supervisar eventos y métricas, a fin de contribuir a una mayor eficacia de las decisiones empresariales.

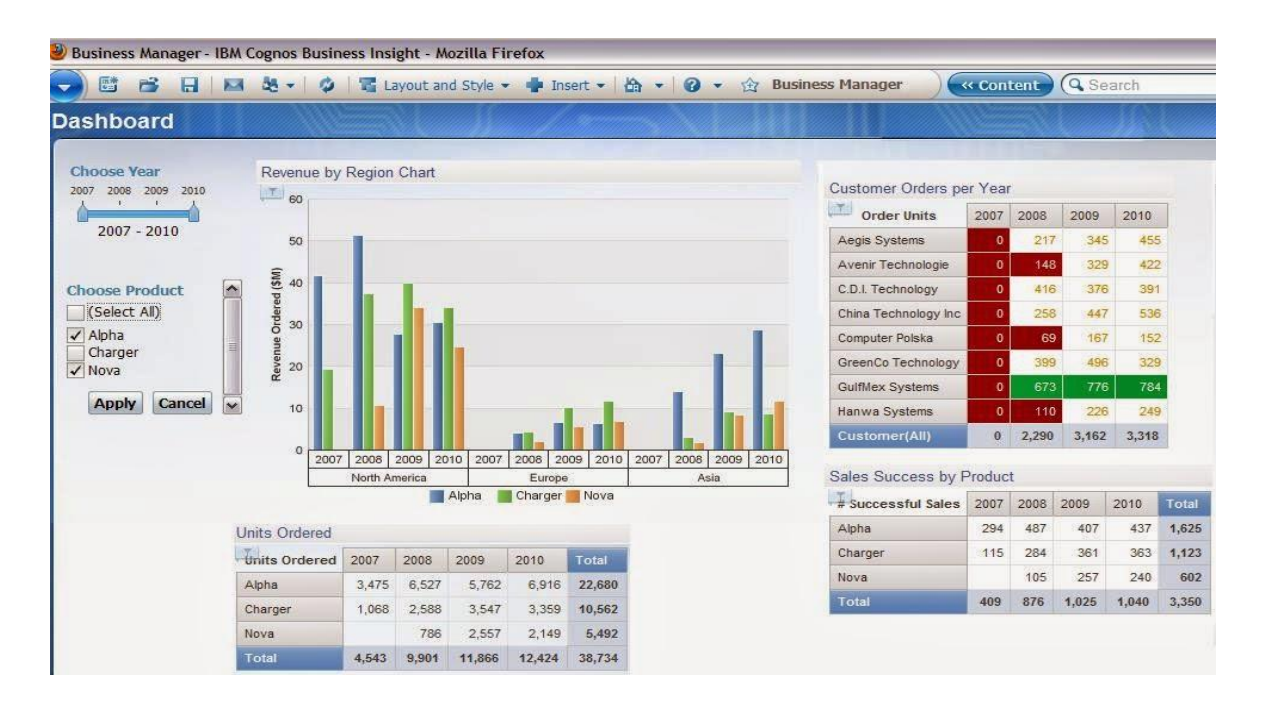

*Figura 1.8 Interfaz de Cognos.*

#### <span id="page-26-0"></span>Ventajas:

- Crea Informes fiables.
- Reportes automatizados.
- Cuadros de mando.
- Paneles de control.
- Planificaciones financieras.

#### Desventajas:

- La base de datos OLAP requiere de un espacio de memoria física de 3TB.
- Costos elevados.

#### <span id="page-27-0"></span>1.7.8 Jaspersoft

Software de código abierto con funciones muy interesantes de BI como: generación de informes, dashboards y análisis e integración de datos. La generación de informes de Jaspersoft permite presentar datos de una o más fuentes en un formato altamente interactivo de fácil comprensión para los usuarios de negocio, el análisis de datos se utiliza para modelar, manipular y visualizar cualquier tipo de datos mediante análisis OLAP o en memoria con el fin de detectar problemas, identificar tendencias y tomar decisiones más rápidas y acertadas. En la figura 1.9 muestra los cuadros de mando combinan datos e indicadores gráficos, la integración de datos extrae, transforma y carga datos de diferentes fuentes en un almacén de datos o data mart para la creación de informes y análisis.

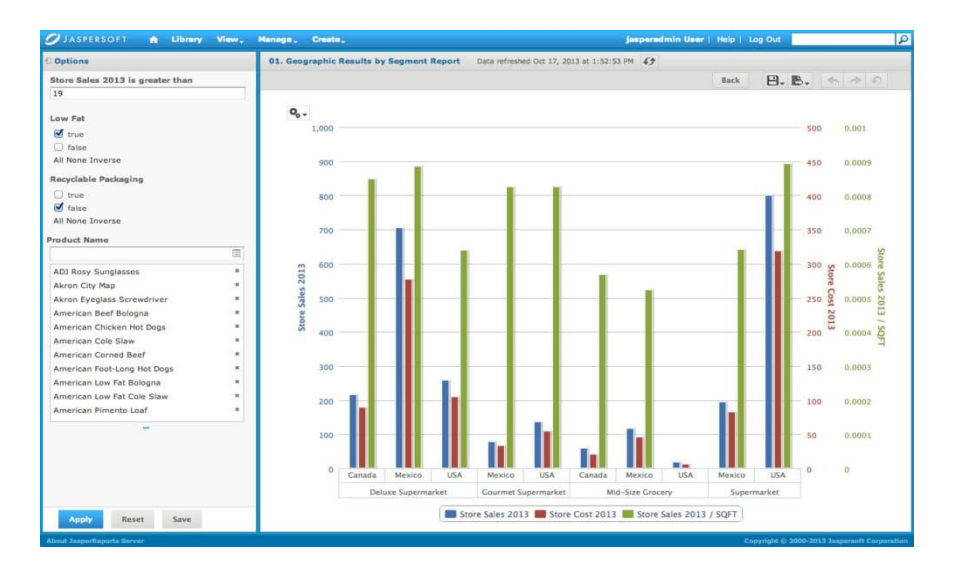

*Figura 1.9 Interface de Jaspersoft.*

#### <span id="page-27-1"></span>Ventajas:

- Ofrece un alto rendimiento y escalabilidad.
- Interfaz intuitiva, interactiva y muy integrada y unificada.

#### Desventajas:

Irregularidad en los procesos.

Demasiado básico el tratamiento en algunos de procesos.

#### <span id="page-28-0"></span>1.7.9 Birst:

Es una plataforma de inteligencia de negocios basada en la nube que permite a las empresas analizar, explorar y visualizar grandes datos. Birst fue fundada en 2004 y es líder global en BI y analítica en la nube. Está diseñado para ser una aplicación nativa en la nube y, por lo tanto, viene con TCO bajo en nube pública y privada o en la premisa a través de un dispositivo, se ha asociado recientemente con Exasol con el fin de mejorar el rendimiento y la escalabilidad de la plataforma. Oracle: es una herramienta que permite la integración de gran cantidad de información, almacenamiento de datos y las gestiones de calidad de datos. También ofrece un tratamiento el modelado de datos, extracción, transformación y carga, generación de reportes, integración de datos de ERP que se puede ampliar para administrar metadatos específicos, en la figura 1.10 se muestra la integración de nuevas fuentes o tipo de datos.

| Q<br>$\frac{1}{2} \left( \frac{1}{2} \right)^{2} \left( \frac{1}{2} \right)^{2} \left( \frac{1}{2} \right)^{2} \left( \frac{1}{2} \right)^{2} \left( \frac{1}{2} \right)^{2} \left( \frac{1}{2} \right)^{2} \left( \frac{1}{2} \right)^{2} \left( \frac{1}{2} \right)^{2} \left( \frac{1}{2} \right)^{2} \left( \frac{1}{2} \right)^{2} \left( \frac{1}{2} \right)^{2} \left( \frac{1}{2} \right)^{2} \left( \frac{1}{2} \right)^{2} \left( \frac$ |          |                 | Ten firm                         | Diemo |           | Day:       |
|----------------------------------------------------------------------------------------------------|----------|-----------------|----------------------------------|-------|-----------|------------|
| are installation of                                                                                                    | n        | $\mathcal{U}$   | quantity and receive             |       |           | 12/92015   |
|                                                                                                    | $\alpha$ | $\mathcal{U}$   | <b>Sumtly Catagoy</b>            |       |           | 12/16/2012 |
| <b>De statut</b>                                                                                                    | U.       | $\mathcal{U}$   | Questy diamons 7037              |       |           | asionopsa  |
| <b>Sir</b> Discounts                                                                                                    | G        | $\mathbb{N}$    | Questy discounts                 |       |           | tonoons    |
| <b>By Master</b>                                                                                                    | s        | $\mathcal{N}$   | For by Cat                       |       |           | 12/16/2011 |
| <b>Day Province</b>                                                                                                    | Ð.       | $_{\mathrm{W}}$ | Recter chat 1.                   |       |           | 12/16/2015 |
| <b>By Remove</b>                                                                                                    | 且        | $\mathcal{U}$   | Rectest chat 2                   |       |           | tartegets  |
|                                                                                                    | Đ.       | $\mathbbm{u}$   | Receive by Category              |       |           | 12/62015   |
| <b>By</b> Sales                                                                                                    | 旨        | w               | Henrice by Discount & Unit Phoe- |       |           | toricons   |
| <b>By</b> visite.                                                                                                    | a        | $\mathcal{U}$   | Reserve by Month                 |       |           | rayages.   |
|                                                                                                    | $\Box$   | W               | Reviews by Quarter               |       |           | angeges    |
|                                                                                                    | a.       | $\mathcal{N}$   | Revenue Micro Trend              |       |           | 12/10/2015 |
|                                                                                                    |          |                 |                                  |       | Canal Day |            |
| m<br>k.                                                                                                    |          |                 |                                  |       |           |            |

*Figura 1.10 Interface de Birst*

#### <span id="page-28-1"></span>Ventajas:

- Almacenamiento en la nube.
- Cuenta con integración, gestión de metadatos, reporting.
- Cuadros de mando.
- Diseño de informes y análisis complejos.
- Facilidad y amplitud de uso.

#### Desventajas:

- Carece de características móviles y de exploración.
- Tiene un posicionamiento poco claro.
- Es percibido como una propuesta cloud.

### <span id="page-29-0"></span>1.7.10 Alteryx

Es un software que permite de forma intuitiva y a través de una multitud de herramientas, el tratamiento, integración y análisis avanzado de datos. Actualmente, Alteryx ofrece tres productos principales: Alteryx Designer, Alteryx Server y Alteryx Connect. Alteryx también alberga un sitio web basado en la nube conocida como Alteryx Analytics Gallery. En la figura 1.11 se muestra una de las tres áreas de Alteryx con las que se puede trabajar.

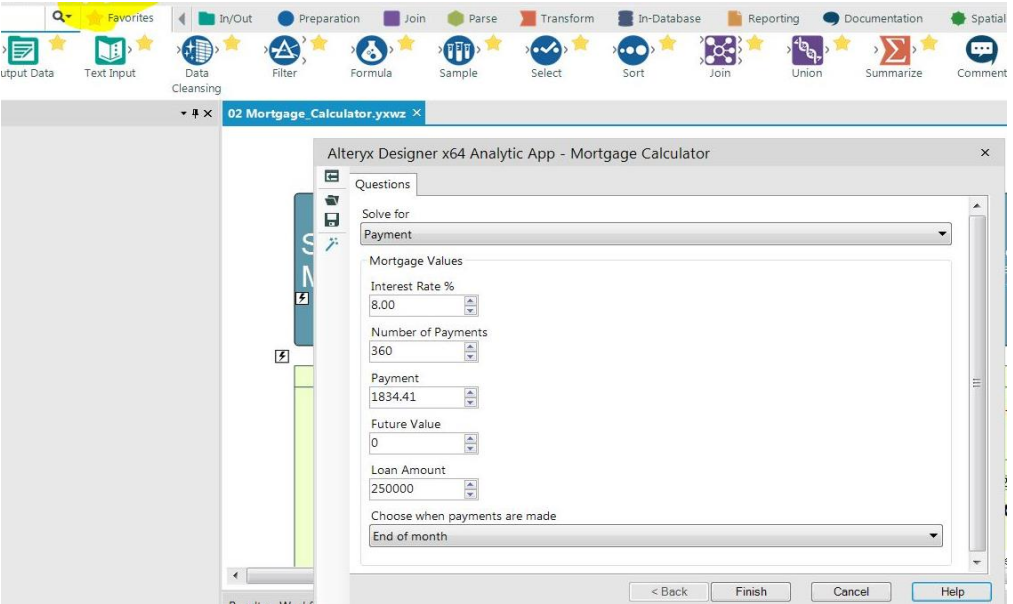

<span id="page-29-1"></span>*Figura 1.11 Interface de Alteryx.*

- Fácil uso para desarrolladores.
- Interfaz intuitiva y atractiva.
- Es capaz de integrarse a Tableu y QlikView.
- Fácil manejo para los administradores.
- Facilidad en el despliegue, análisis complejo y amplitud de uso.

#### Desventajas:

- No cuenta con cuadros de mando y Reporting.
- No tiene visualización de comandos BI en el móvil.
- No cuenta con administración y gestión de metadatos.
- Tiene una presencia geográfica limitada.

0 APITUL  $\mathbf{Z}$ 

## <span id="page-31-0"></span>2 Marco teórico

En éste capítulo se explicarán los fundamentos necesarios de algunos elementos básicos para poder abordar un proyecto de Business Intelligence (BI). Se introduce el concepto BI describiendo cada uno de los componentes que lo conforman áreas funcionales y sus beneficios. Además, se detallan los conceptos de un Data Warehouse, en que consiste el ETL y la explotación de la información.

#### <span id="page-31-2"></span><span id="page-31-1"></span>2.1 Business Intelligence

#### 2.1.1 ¿Qué es Business Intelligence?

Business Intelligence (BI) se puede definir como un conjunto de metodologías y aplicaciones tecnológicas las cuales permiten reunir, depurar y transformar los datos en información y la información en conocimiento, de esta forma se puede dar soporte y optimizar el proceso a la hora de tomar decisiones en los negocios. La BI actúa como un factor estratégico para una empresa, generando una ventaja competitiva, proporcionando información privilegiada para responder a los problemas del negocio como: entrada a nuevos mercados, control financiero, optimización de recursos, planificación de nuevos proyectos, análisis de clientes, rentabilidad de un producto, etc.

El término BI fue introducido por primera vez en el año 1989 por Howard Dresner, a fin de referirse al conjunto de software analítico de métodos y conceptos que permiten a las personas de las empresas tener acceso, interactuar, analizar la información para administrar el negocio para su crecimiento más rápido, operar eficientemente con mejores tomas de decisiones comerciales para las empresas, tanto internamente o externamente, utilizando sistemas de apoyo basado en hechos.

En la siguiente figura se muestra la arquitectura de un Business Intelligence.

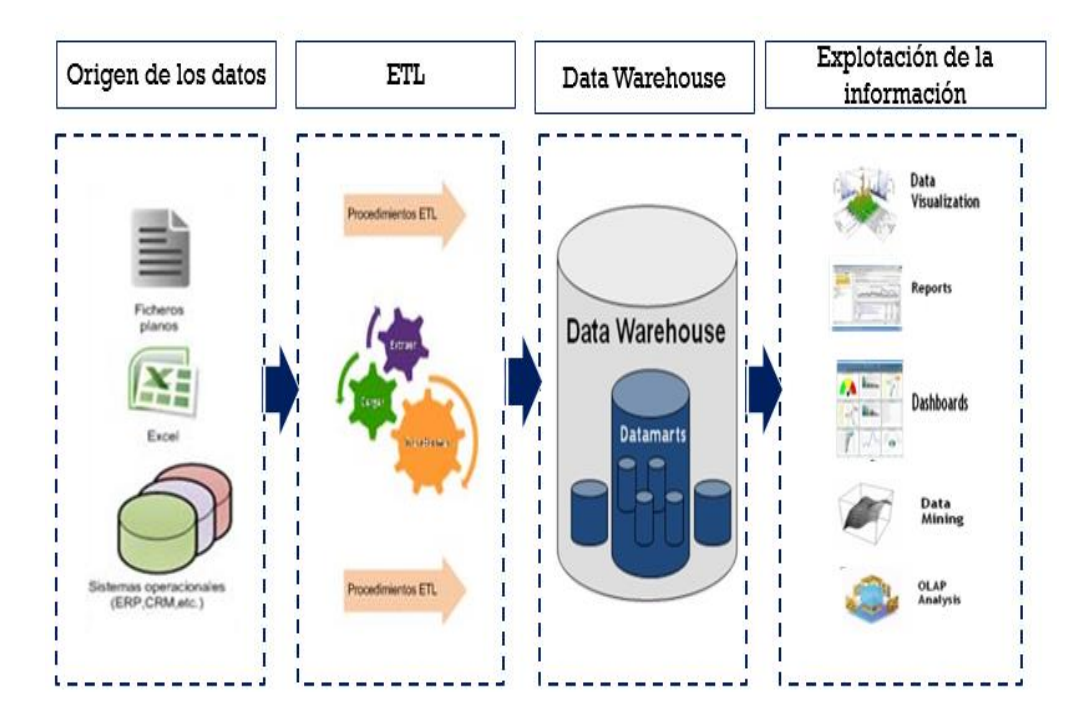

*Figura 2.1 Arquitectura de una BI*

### <span id="page-32-1"></span><span id="page-32-0"></span>2.2 Arquitectura BI

Una arquitectura BI es la solución del proceso de una BI, se identifica por una serie de niveles, que va desde la actualización hasta la presentación de los datos y se compone de tres fases que son:

ETL (Extracción, Transformación y Carga), en ésta primera fase es donde se carga la información heterogenia y se realiza una limpieza de los datos.

Modelado de datos (Data Warehouse), en ésta fase se almacenará la información procesada.

Explotación de la Información, en fase que es la visualización de la información hacia el usuario final.

#### <span id="page-33-0"></span>2.3 **ETL**

El proceso ETL (Extracción, Transformación y Carga), permite obtener los datos desde su fuente de origen para transformarlos de acuerdo a las necesidades de la empresa y cargar la información a una bodega de datos que sería un Data Warehouse, con la finalidad de asegurar la integridad de la información.

Extracción: ésta etapa consiste en extraer datos de distintas fuentes ya sea, archivos XML, archivos planos, etc. Con el objetivo de convertir los datos en un único formato para el procesamiento en etapas posteriores. Dentro de ésta fase es muy importante validar los datos, para ser analizados y posteriormente identificar los registros incorrectos.

Transformación: en ésta etapa se hace la limpieza y ajuste de los datos para obtener datos precisos y de forma correcta, completa y coherente. Ésta etapa incluye limpieza de datos, transformación e integración de los datos, se define la granularidad de las tablas de datos, las tablas de dimensiones y el esquema del Data Warehouse.

Carga de los datos: en ésta etapa los datos extraídos y transformados son almacenados en un Data Warehouse, para posteriormente acceder a ellos por los usuarios finales.

#### <span id="page-33-1"></span> $2.4$ Data Warehouse

Un Data Warehouse es un sistema en el que se almacenan datos, con el propósito de responder a preguntas de negocios y tomar decisiones de forma oportuna, además es una base de datos relacional diseñada para el acceso rápido y análisis de los datos transaccionales una vez seleccionados, depurados y especialmente estructurados para actividades de query y reporting. Los almacenes de datos son un conjunto integrado de bases de datos que incluyen información relacionada con las actividades de la empresa.

Un Data Warehouse es una colección de datos orientados a temas, integrados, no volátiles y variante en el tiempo, organizados para soportar necesidades empresariales.

#### <span id="page-34-0"></span>2.5 Explotación de la información

La explotación de la información se lleva a cabo por un conjunto de herramientas que permiten recuperar la información del Data Warehouse. La

explotación de la información aporta la transformación de la información en conocimiento, se ha definido como la búsqueda de patrones. Es la fase de Explotación de la Información donde el conocimiento es descubierto y está representado visualmente para el usuario. Se utilizan técnicas de visualización para entender e interpretar los resultados con la minería de datos. En ésta etapa es donde se aplican las herramientas existentes para aprovechar y explotar la información ya depurada y estructurada permitiendo una mejor visualización de los resultados.

#### <span id="page-34-1"></span>2.5.1 Cubo OLAP

Los cubos se trabajan bajo un esquema OLAP (Online Analytical Processing), que en diferencia del OLTP (Online Transaction Processing), es su rápida optimización del tiempo en consultas que se realizan sobre una base de datos. Un cubo en BI permite que los datos sean modelados y visualizados en diferentes dimensiones por lo que es necesario que este bajo un modelo multidimensional, es decir; consolida información que permite hacer desglose del cubo de información y acceder a información de niveles más bajos, basado en dimensiones y en hechos. Los datos son claves en un almacén, son la información del negocio que se encuentran previamente tratados e integrados. Estos cubos procesan la información conforme a un diseño específico que deben de coincidir con los requisitos necesarios de información que el cliente requiera saber.

#### <span id="page-35-0"></span>2.5.2 Metadatos

Son datos estructurados y codificados que describen características de instancias, conteniendo información para ayudar a identificar, descubrir, valorar y administrar las instancias descritas. Estos metadatos contienen:

- Algoritmos utilizados del proceso de las transformaciones de datos.
- Mapeo de los datos del proceso de integración de datos.
- Funciones, procesamientos almacenados, vistas que sirven al desarrollo del Data Warehouse.
- Especificaciones y datos propios del repositorio (datos del sistema).

#### <span id="page-35-1"></span>2.5.3 DataMart

Es una base de datos departamental, especializada en el almacenamiento de datos de un área de negocio específica. Se caracteriza por disponer de una estructura óptima de datos, que se utiliza para analizar la información al detalle. Un DataMart puede ser alimentado desde los datos de un sistema más complejo como lo son los Data Warehouses, o de distintas fuentes de información.

También se puede definir como un subconjunto de un Data Warehouse para un propósito específico en una empresa, siendo éste un modelo multidimensional basado en tecnología OLAP que representa a un área específica de la empresa, incluyendo las variables claves y los indicadores para el proceso de toma de decisiones. Un DataMart posee los siguientes componentes:

- Fuentes de datos.
- Procesos de extracción, transformación y carga de los datos (ETL).
- Data Warehouse.
- Herramientas de exploración.

#### <span id="page-35-2"></span>2.5.4 Minería de datos

El aprendizaje de maquina es una rama de inteligencia artificial que da a las computadoras la capacidad de aprender sin estar explícitamente programadas. Tienen fuertes lazos con las estadísticas y la optimización matemática que
proporciona la base para el campo de la minería de datos. Minería de datos corresponde al proceso de extraer información de una base de datos y descubrir patrones que ayuden a la toma de decisiones. Los patrones asociados o relaciones entre datos pueden proporcionar información que puede ser conveniente en conocimiento sobre patrones históricos y futuras tendencias. Los resultados serán útiles para la decisión hacer o prevención o planificación comercial, para cumplir con lo que necesita el usuario y promueve una ventaja competitiva. Hay formas de combinación de técnicas que se combinan para la minería de datos, como el aprendizaje automático, clasificación, lógica difusa, algoritmos genéticos, redes neuronales, visualización de datos, ciencia de la información, estadísticas y sistemas de base de datos. La extracción de patrones ocultos de datos con la ayuda de diferentes métodos de minería de datos se puede clasificar en dos tipos: 1) métodos de descripción: los métodos de descripción permiten formar grupos de datos rápidamente, también son conocidos como métodos simétricos, no supervisados o indirectos.

2) métodos de predicción: los métodos de predicción de datos se centran en la comprensión e interpretar los datos con nuevas muestras que pueden predecir los valores que son relacionados a la muestra.

Las técnicas de minería de datos que se utilizan para análisis de datos son los siguientes: regresión, clasificación, agrupación, descubrimiento de reglas de asociación, etc.

#### $2.6$ Visualización de la información

En ésta etapa es donde la información es visible para el usuario final, no se requiere conocimientos técnicos. Un usuario no técnico puede crear nuevos gráficos e informes y navegar entre ellos para que pueda tomar las decisiones pertinentes para incrementar su empresa de las demás, informes dinámicos, flexibles e interactivos, rapidez en el tiempo de respuesta, ya que la base de datos subyacente suele ser un Data Warehouse corporativo. Cada usuario dispone de información adecuada a su perfil. No se trata de que toda la empresa tenga acceso a toda la información, sino de que tenga acceso a la información que necesita para que su trabajo sea lo más eficiente posible conforme a el área asignada. En éstas herramientas tiene que estar a la orden del día, comparar los datos actuales con información de otros períodos históricos de la empresa. A continuación, se presenta una lista de los posibles funcionamientos de visualización de la información con la ayuda de alguna herramienta BI ya establecida son las siguientes:

- Reportes: se refiere al tipo de reportes que puede generar la herramienta que ofrece resultados de una manera ordena y coherente. Cada herramienta genera un reporte en formatos diferentes como: pdf, xlsx e imágenes.
- Ad-hoc: se refiere a un análisis de datos donde hay una flexibilidad amplia y realiza consultas de forma abierta, sin ningún tipo de restricciones o limitaciones previas, no todas las herramientas cuentan con ésta característica.
- KPI'S: sirve para reducir la complejidad de una empresa a un pequeño número de indicadores clave, a fin de hacerlo más entendible.
- Dashboard: es un tablero o panel que permite visualizar información en gráficas sobre el comportamiento y transacciones de la empresa y está orientada a la toma de decisiones para optimizar la estrategia de la misma.

#### 2.7 Tabla comparativa de las Herramientas BI

Las herramientas de Business Intelligence se utilizan para hacer uso de los datos generados por las empresas, se realizó el estudio de algunas herramientas BI open source haciendo la especificación de sus características y sus funcionamientos para ver cuál herramienta es más eficiente y puede ayudar a la Explotación de la información para la toma de decisiones.

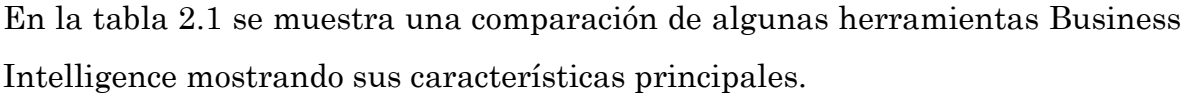

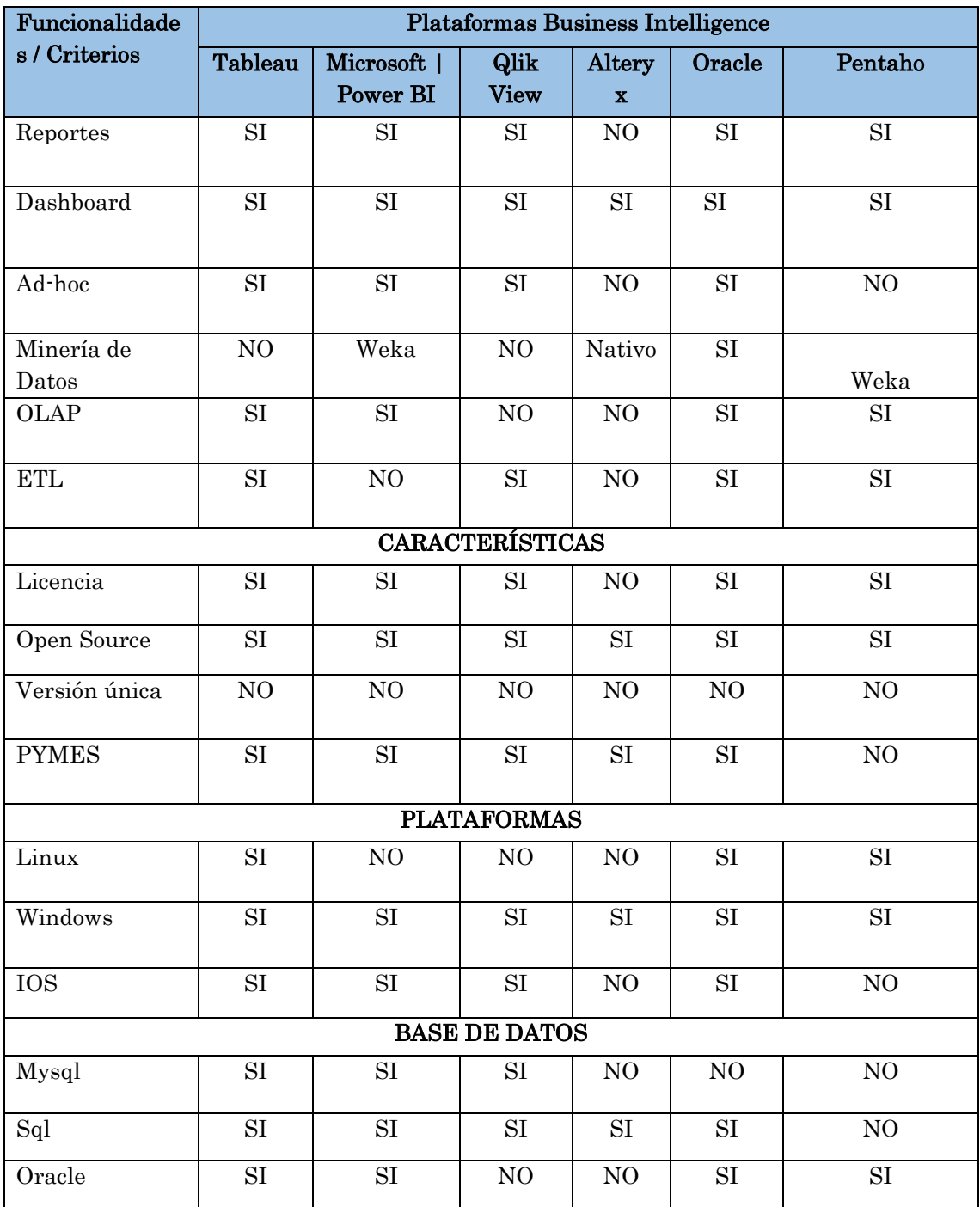

*Tabla 2.1 Comparación de herramientas BI*

# PÍTUL

### 3 Mapas cognitivos

#### 3.1 Lógica difusa

En la actualidad la lógica difusa es utilizada en gran cantidad de aplicaciones, puede aplicarse a procesos complejos cuando no existen modelos de solución simple o un modelo matemático preciso. La lógica difusa es una metodología que procesa información ambigua, imprecisa o incompleta, teniendo la capacidad de resolver problemas complejos que ayudan al hombre hacer más rápido y mejor su trabajo, a la hora de tomar decisiones adecuadas. La lógica difusa combina reglas para definir acciones, de esta manera los sistemas de control basados en lógica difusa combina variables de entrada, definidas en términos de conjuntos difusos, por medio de grupos de reglas que producen uno o varios valores de salida. A mediados de los años sesenta en la Universidad de Berkeley California fue investigada por primera vez la lógica difusa por el ingeniero Lotfy A. Zadeh, en el artículo de nombre "Fuzzy Sets", considerándolo como el primer paso hacia el conocimiento sobre ésta metodología.

#### 3.1.1 Conjuntos Difusos

Un conjunto difuso está asociado por un valor lingüístico que está definido por una palabra, etiqueta lingüística o adjetivo. Un conjunto difuso se caracteriza por tener una función de membresía, el cual asigna a cada objeto un grado de pertenencia que varía entre 0 y 1, típicamente contienen algún grado de ambigüedad, es decir; proveen un método para expresar conceptos matemáticos, un conjunto difuso A se define como:

 $A = \{(x, \mu A(x)) | x \in X \}$ 

*Ecuación 3.1 para definir un conjunto difuso.*

Donde:

A: es el conjunto difuso.

X: es el universo de discurso.

 $\mu$ A(x): es la función de membresía del conjunto difuso A.

X: elemento a probar el grado de membresía en el conjunto A.

La función  $\mu_A(x)$  asigna un valor real en el intervalo [0,1] que representa el grado de  $\mu_A(x)$  pertenencia del elemento x al conjunto A.

#### 3.1.2 Funciones de Membresía

La función de membresía o pertenencia de un conjunto indica el grado en que cada elemento de un universo dado, pertenece a dicho conjunto. En la teoría clásica de conjuntos, la función se caracteriza por  $x_A$  del conjunto A en el universo de discurso U está definido por:

$$
x_A = \left\{ \begin{matrix} 1, & x \in A, \\ 0, & x \notin A \end{matrix} \right\}
$$

*Ecuación 3.2 de la función característica.*

Donde:

 $x_A = \hbox{Membersia}$  del elemento "x" en el conjunto "A"

La función característica tiene dos posibles valores con el fin de modelar la idea de la declaración "x" pertenece a "A", lo cual es verdadero o falso para cada elemento en U. El conjunto "A" es un conjunto duro o tradicional. Los símbolos ∈ y / ∉, denotan los dos posibles valores, de pertenencia o no pertenencia. A continuación, se plantean algunas funciones de membresía (MF) más utilizadas.

La función triangular está definida por tres parámetros,  $F$  ( $x$ :  $a$ ,  $b$ ,  $c$ ) de la siguiente forma:

á.

Triangular (x: a, b, c) =

\n
$$
\begin{cases}\n0, & x \le a \\
\frac{x-a}{b-a}, & a \le x \le b \\
\frac{c-x}{c-b}, & b \le x \le c \\
0, & c \le x\n\end{cases}
$$

*Ecuación 3.3 función triangular.*

Donde:

x: es el elemento a buscar el grado de pertenencia.

- a: límite inferior del triángulo.
- b: punto centro del triángulo.
- c: límite superior del triángulo.

La función de membresía triangular es representada en la siguiente figura.

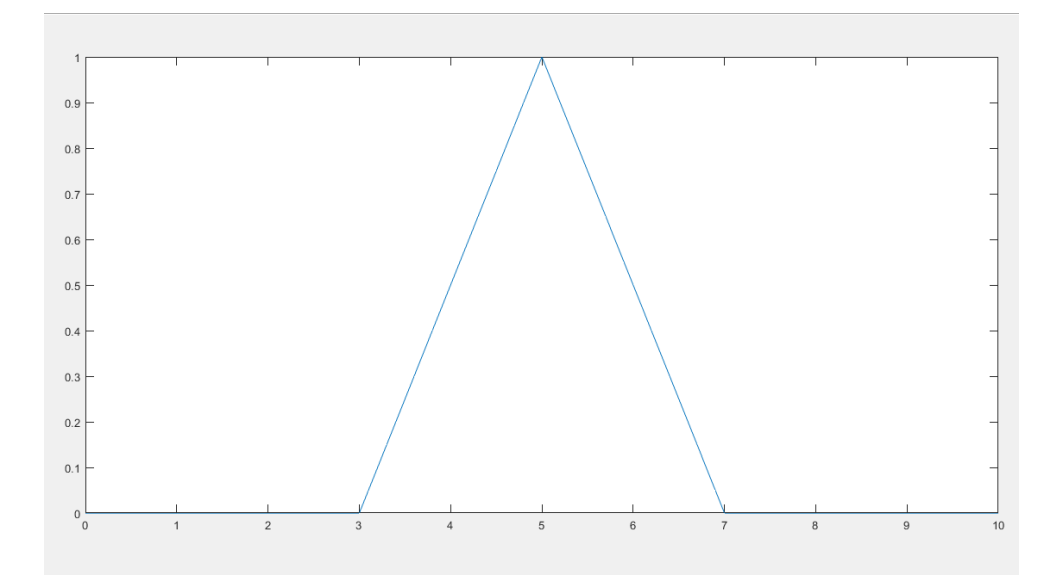

*Figura 3.1 Gráfica membresía triangular.*

La función de membresía trapezoidal, de forma gráfica es una función trapezoidal definida por cuatro parámetros  $F(x; a, b, c, d)$ , tal que:

*trapezoidal* 
$$
(x; a; b; c; d)
$$
 = 
$$
\begin{cases} 0, & x \le a \\ \frac{x-a}{b-a}, & a \le x \le b \\ 1, & b \le x \le c \\ \frac{d-x}{d-c}, & c \le x \le d \\ 0, & d \le x \end{cases}
$$

*Ecuación3.4 función trapezoidal.*

Donde:

x: elemento a probar su grado de pertenencia a un conjunto.

a: límite inferior del trapecio.

b: límite inferior de la parte superior del trapecio.

c: límite superior de la parte superior del trapecio.

d: límite superior del trapecio.

La función de membresía trapezoidal es representada en la siguiente figura 3.2.

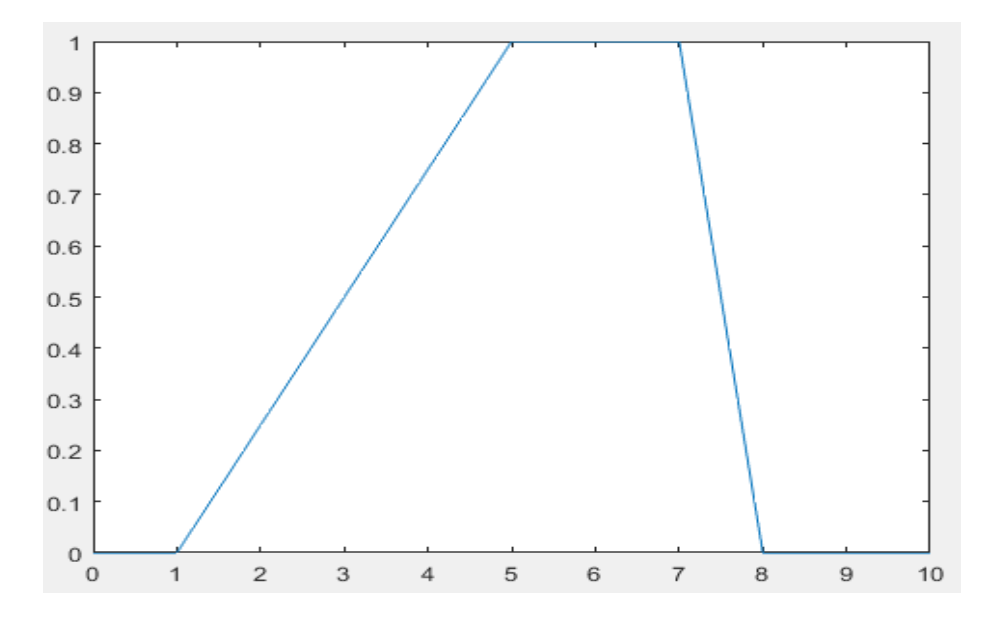

*Figura 3.2 Gráfica membresía trapezoidal.*

La función gaussiana esta especificada por dos parámetros  $c$ ,  $\sigma$  de la siguiente forma:

gaussiana 
$$
(x: c, \sigma) = e^{-\frac{1}{2}(\frac{x-c}{\sigma})^2}
$$

*Ecuación 3.5 función gaussiana.*

Donde:

x: es el elemento a buscar el grado de pertenencia.

c: centro de la campana de Gauss.

: amplitud de la campana de Gauss.

La función de membresía gaussiana es representada en la siguiente figura 3.3.

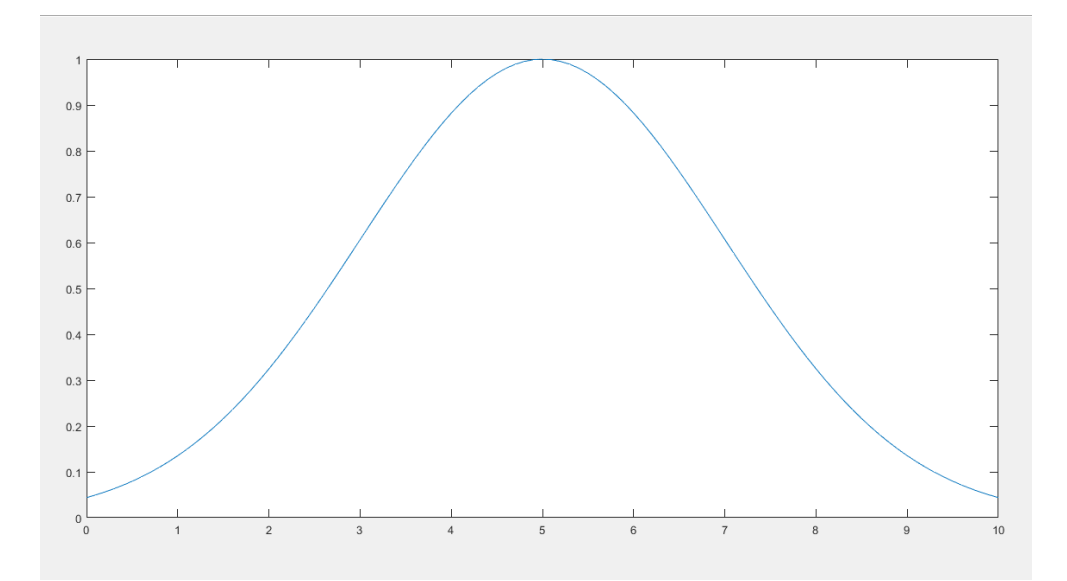

*Figura 3.3 Gráfica membresía gaussiana.*

#### 3.1.3 Variables lingüísticas

Para representar el conocimiento en razonamiento aproximado se utilizan variables lingüísticas. Una variable lingüística se define como aquella cuyos valores son palabras o sentencias en un lenguaje natural o artificial. De esta forma, una variable lingüística sirve para representar cualquier elemento que sea demasiado complejo, o del cual no se tenga una definición concreta, es decir, lo que se puede describir en términos numéricos.

Una variable lingüística está caracterizada por una quíntupla:

 $(X, T(X), U, G, M)$ 

*Ecuación 3.6 componentes de la variable lingüística.*

Donde:

X: es el nombre de la variable.

 $T(X)$ : es el conjunto en términos de X, es decir la colección de sus valores lingüísticos.

U: es el universo del discurso.

 $G<sup>2</sup>$  es una gramática libre de contexto mediante las que se generan los términos en  $T(X)$ .

 $M$ : es una regla semántica que asocia a cada valor lingüístico de  $X$ su significado  $M(X)$ ,  $M(X)$  denotando un subconjunto difuso en U.

Los símbolos terminales de las gramáticas incluyen:

Términos primarios: "bajo", "alto".

Modificadores: "muy", "más", "menos", "cerca de".

Conectores lógicos: normalmente NOT, AND y OR.

#### 3.1.4 Reglas Difusas

La lógica difusa se ocupa del razonamiento formal con proposiciones, pero a diferencia de esta, los valores de las proposiciones pueden tener valores intermedios entre verdadero y falso. Una regla difusa (regla de producción difusa if-then) es expresada simbólicamente como: IF <proposición difusa> THEN <proposición difusa> Donde <proposición difusa> puede ser una proposición difusa atómica o compuesta. Se puede definir una proposición sencilla de este tipo mediante:

IF 
$$
x = A
$$
 THEN  $y = B$ 

#### *Ecuación 3.7 expresión de una regla difusa.*

Donde:

A y B: son valores lingüísticos definidos por conjuntos difusos dentro de los universos  $X_Y Y$ .

 $x = A$  es llamada premisa.

 $y = B$  es llamada la conclusión o consecuencia.

Este tipo de reglas puede ser utilizado para modelar y analizar un sistema.

IF  $X$  es  $A$  THEN  $Y$  es  $B$ 

#### 3.1.5 Sistema de inferencia difuso

Un sistema de inferencia difusa, es el proceso de obtener un valor de conocimiento que se aplica a las variables lingüísticas de salida y de entrada empleando la teoría de conjuntos difusos.

Los sistemas de inferencia difusa constan de tres fases:

•Difusificación: reside en transformar los valores de entrada, asignando un grado de pertenencia entre 0 y 1 a cada conjunto difuso.

• Reglas difusas: contiene el conocimiento por medio de un conjunto de reglas de la forma Si<antecedente>Entonces <consecuente>.

• Desdifusificación: es el proceso de transformar los valores difusos resultantes de las operaciones del sistema, convirtiéndolos a datos duros de tal forma que da un valor de salida del sistema.

Sistema de inferencia difusa Mamdani.

El método Mamdani se desarrolló inicialmente por Mamdani y Assilan como un sistema de control para un motor de vapor utilizando una combinación de reglas lingüísticas obtenidas de operadores expertos en el área es comúnmente utilizado de la forma min-max, es decir; la composición de las reglas de inferencia está dadas por el operador de intersección T-norm min. Y por el operador de unión S-conorm max. La agregación es el método mediante el cual se van a unir los valores obtenidos en cada una de las reglas de inferencia utilizadas en el sistema.

#### Mapas cognitivos difusos  $3.2$

Los mapas cognitivos difusos fueron propuestos por primera vez por el científico Robert Axelrod en 1976, con la finalidad de representar las relaciones causales entre factores para esquematizar la toma de decisiones. Un mapa cognitivo está compuesto por nodos, los cuales representan los factores más relevantes de un entorno decisional y arcos dirigidos para identificar las diferentes relaciones causales entre los factores. Los Mapas cognitivos difusos (MCD), fueron introducidos por Kosko en 1986, como sistemas dinámicos de realimentación difusa para el modelado del conocimiento causal. Los mapas son grafos dirigidos que representan un concepto o una variable, y las conexiones o aristas son las relaciones causales que existen entre los conceptos.

En los mapas cognitivos difusos existen tres posibles tipos de relaciones causales entre conceptos:

**Causalidad positiva** ( $W_{ij} > 0$ ): indica una causalidad positiva entre los conceptos  $C_i$  y  $C_j$  es decir, el incremento (disminución) en el valor de  $C_i$  lleva al incremento (disminución) en el valor de  $C_j$ .

Causalidad negativa  $(W_i j < 0)$ : indica una causalidad negativa entre los conceptos  $C_i$  y  $C_j$  es decir, el incremento (disminución) en el valor de  $C_i$  lleva la disminución (incremento) en el valor de  $C_j$ .

No existencia de relaciones  $(W_i j = 0)$ : indica la no existencia de relación causal entre  $C_i$  y  $C_j$ .

Los mapas cognitivos difusos son estructuras de grafos difusos que permiten la propagación sistemática causal, particularmente el avance hacia atrás o hacia adelante, son ampliamente recomendados para amplios dominios del conocimiento, donde los conceptos y relaciones son principalmente difusos. Esta técnica permite modelar sistemas de retroalimentación con grados difusos de causalidad comprendidos en un intervalo de 0 y 1, para ello es importante tener un diagrama del sistema que muestre las suposiciones iniciales del modelo.

Los mapas cognitivos establecen un vector de entrada, con una condición inicial, este se multiplica con la matriz derivada del mapa, y se obtiene un resultado al iterar el vector resultante de la multiplicación con la matriz del diseño del mapa, teniendo así retroalimentación del sistema.

En la siguiente figura 3.4 se muestra un ejemplo de un mapa cognitivo difuso simple con cinco nodos y su correspondiente matriz resultante.

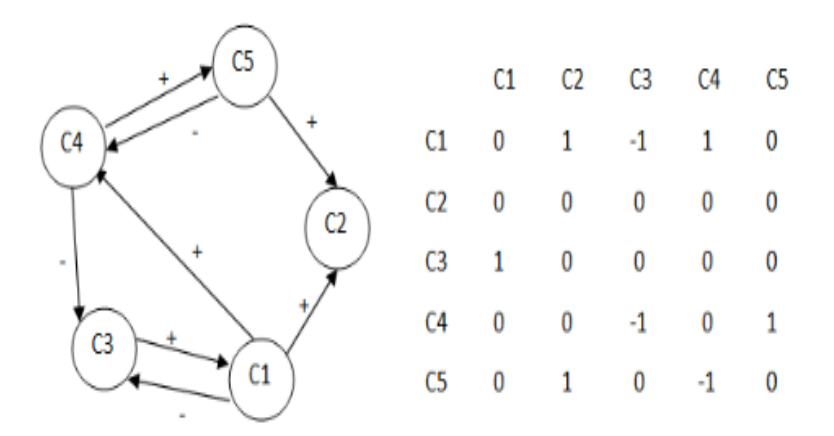

*Figura 3.4 MCD simple y su matriz de adyacencia.*

#### 3.2.1 Mapas Cognitivos Difusos simples

Los mapas cognitivos difusos simples tienen nodos bivalantes y arcos trivalantes. Los valores del concepto Ci toman valores comprendidos en el intervalo [0,1],

mientras que los arcos causales toman valores comprendidos entre [-1,1] así para un concepto cada valor de un estado es uno de los  $2^n$  vértices del cubo difuso  $l^n$ l. La trayectoria del MCD salta de vértice en vértice  $l^n$  finaliza en un punto fijo o en un ciclo limite en el primer vector repetido. En la siguiente figura 3.5 se muestra un ejemplo de un mapa cognitivo difuso simple

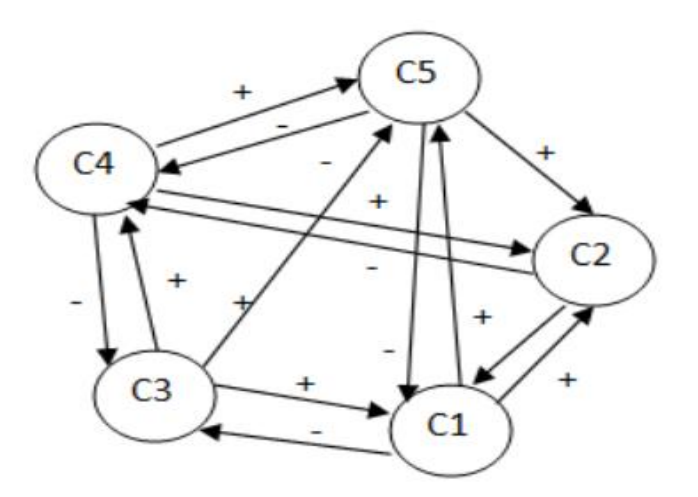

*Figura 3.5 Mapa Cognitivo simple.*

#### 3.2.2 Mapas Cognitivos Difusos aumentados

Las matrices de varios MCD's pueden combinarse aditivamente para formar un nuevo MCD. Esto con el fin de combinar diferentes actores, y así definir la interacción entre ellos. Si un MCD no incluye un concepto entonces los renglones o columnas se pondrán en cero.

La suma de las matrices de los MCDs se realiza siguiendo los pasos como se muestra en la ecuación 3.8:

$$
F = \sum_{i=1}^{n} W_i F_i
$$

*Ecuación 3.8 mapas cognitivos difusos aumentados.*

Donde:

 $W_i$ : son los pesos correspondientes a los conceptos.

 $F_i$ : los pesos determinan el valor de cada MCD.

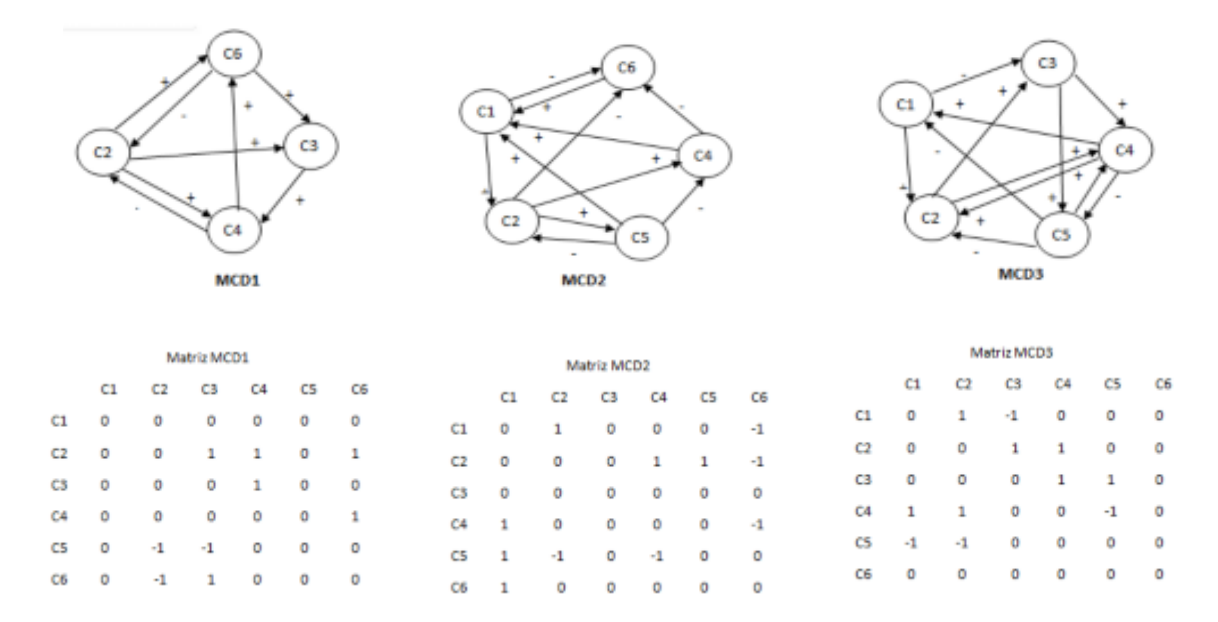

En la siguiente figura 3.6 se muestran tres diferentes Mapas cognitivos.

*Figura 3.6 Mapas cognitivos con su respectiva matriz de adyacencia.*

#### 3.2.3 Mapas Cognitivos Difusos Anidados

Los mapas cognitivos difusos pueden combinar acciones simples para modelar comportamiento inteligente. Cada nodo puede controlar su propio MCD simple en un MCD anidado. Anidar a un MCDs simples puede modelar este proceso como una red de máquinas de estados finitos con ciclos binarios.

El anidamiento del MCD se extiende a cualquier número de conjuntos difusos para las entradas. Un concepto puede dividirse en subconjuntos, esto conduce a una salida multivaluada por cada nodo, esto se define con la ecuación 3.9.

$$
C_j = U^{N_j} Q_{i j}
$$

*Ecuación 3.9 mapas cognitivos difusos anidados.*

#### 3.2.4 Mapas Cognitivos Difusos Basados en Reglas

Los Mapas Cognitivos Difusos basados en Reglas (MCD-BR) son un estándar de reglas basadas en un sistema difuso, donde se puede agregar retroalimentación y mecanismos de acuerdo con las relaciones causales. Consiste en nodos difusos

y una base de reglas difusas. Cada concepto contiene varias funciones de membresía que representa todos los valores posibles de los conceptos o de los posibles valores. MCD-BR es método innovador y sincronizado con propagación de incertidumbre. MCD-BR propone tipos adicionales de relaciones entre conceptos estos pueden ser: causal, inferencia, alternativas, probabilística, oposición, conjunción, entre otras.

El modelador MCD-BR representa el tiempo de diferentes maneras y debe ser capaz de identificar el tiempo implícito en cada relación. El Tiempo Base (Tiempo B) representa el nivel más alto de detalle temporal que una simulación puede proporcionar al modelo MCD-BR. El Tiempo B siempre debe estar implícito mientras se diseña cada regla en MCD-BR, porque el Tiempo B puede tener diferentes significados con el paso del tiempo.

#### 3.2.5 Mapas Cognitivos Difusos Evolutivos

Los Mapas Cognitivos Difusos Evolutivos (MCD-E) simulan estados de conceptos en tiempo real. Se examina su uso para modelar una compleja y dinámica relación causal de las variables del entorno. MCD-E modela cada valor de estado temporal, este es denominado estado evolutivo en el proceso en curso. Los estados de los nodos evolucionan en tiempo real, basados en sus estados internos, asignación externa, incluso causalidades externas. Los nodos actualizan sus estados internos de forma asíncrona con una pequeña probabilidad de mutación.

#### 3.2.6 Mapas Cognitivos Difusos de Tiempo

Los Mapas Cognitivos Difusos de Tiempo (MCDT) son una extensión de los MCD que incluyen el tiempo en el borde del nodo. Los MCDT modelan el retardo de la influencia entre el nodo pre sináptico sobre el pos sináptico. Las relaciones entre un par de nodos tienen uno o dos valores, el peso convencional y el retraso de tiempo. MCDT introduce nodos ficticios para preservar el valor y se traduce el MCDT con retrasos de tiempo, en los retardos de unidad de tiempo. También permite comparar los resultados entre la dinámica del modelo de MCDT y MCD para analizar los efectos del sistema en el tiempo de espera.

#### 3.2.7 Redes Cognitivas Difusas

Los Redes Cognitivas Difusas (RDC) son una extensión de los MCD. Los pesos se actualizan en cada iteración y proporcionan una convergencia más rápida. Las FCN almacenan las operaciones anteriores en una base de datos de reglas difusas evitan la interferencia con la actualización del sistema. Los RCD siempre obtienen puntos de equilibrio continuo diferencial con función de activación sigmoide-Like con propiedades no expansivas (o incluso contractivas). La matriz de adyacencia de RCD se extrae de los datos históricos del sistema físico, además los FCN están en continua interacción con el sistema modelado. La principal contribución es el mecanismo de actualización que recibe retroalimentación del sistema y su almacenamiento del conocimiento a lo largo de la dinámica del sistema.

# O APÍTUL

## 4 Metodología

El objetivo de este capítulo es presentar un modelo de ayuda a la toma de decisiones basado en los mapas cognitivos difusos. Se describen las características del modelo propuesto, los métodos y herramientas utilizadas para un correcto desarrollo. Los mapas cognitivos difusos han recibido una creciente aplicación para la representación del conocimiento causal, siendo de especial utilidad para la representación del conocimiento en las empresas. El presente trabajo propone un modelo basado en mapas cognitivos difusos, con el objetivo de proporcionar modelos causales que sean comprensibles.

#### 4.1 Modelo propuesto

Un modelo es una representación que consta de los conceptos, elementos y procedimientos para crear un modelo para la toma de decisiones en una empresa basado en mapas cognitivos difusos (MCD). El desarrollo de un modelo implica revelar desde una perspectiva de análisis, una manifestación que permite una comprensión más plena del objeto de estudio para resolver el problema y representarlo de alguna manera, presentando principios y características con la integración de diferentes actividades relacionadas con la toma de decisiones apoyadas con los MCD, con el objetivo de obtener resultados sinérgicos a partir de la interacción e integración de sus componentes.

Las fases incluidas en el modelo propuesto se representan gráficamente en la figura 4.1 y son detalladas a continuación:

Preparación de la información Desarrollo de los MCD Análisis de escenarios

*Figura 4.1 Fases del modelo propuesto.*

#### Preparación de la información.

En ésta actividad se determina un modelo de apoyo para las empresas, basado en la mejora de la toma de decisiones, debe ser capaz de extraer conocimiento de las diferentes áreas de trabajo de una empresa y construir una base de conocimiento para poder sobre salir de las demás. En el contexto de las organizaciones, las metas se constituyen en una buena base para determinar la relación entre los objetivos del negocio y los requisitos del sistema a desarrollar. Asimismo, se identifican los procesos y subprocesos que se desean analizar dentro de las áreas de la organización. Determinando los atributos de interés en cada proceso, las áreas a analizar se muestran a continuación:

- RRHAT (Responsable de Recursos Humanos y Ambiente de Trabajo).
- $\triangleright$  GPY (Gestión de proyectos).
- > Finanzas.

En base al análisis de la información generada por los procesos de las áreas, se determinó, utilizar mapas cognitivos difusos que ayudaran a la toma de decisiones, al usar MCD se pueden utilizar conceptos que se relacionan unos con otros ya que se manejan variables lingüísticas.

#### Desarrollo de los mapas cognitivos difusos.

En ésta actividad se obtienen los mapas cognitivos difusos (MCD), que representan las relaciones entre los elementos del sistema contenido en el modelo concreto. Luego de determinar las relaciones causales se obtiene el peso y signo de estas relaciones. En ésta actividad se agregan los conocimientos procedentes de diversas fuentes en un MCD también se incluyen los pasos para la determinación de los nodos, relación causal y sus pesos.

Una vez determinadas las áreas a trabajar en este caso son: RRHAT, GPY y Finanzas.

A continuación, en las tablas 4.1, 4.2, 4.3 y 4.4 se muestran los conceptos utilizados de las áreas RRHAT y GPY, estos conceptos definidos en entradas y salidas de cada una de las áreas antes mencionadas.

RRHAT: entradas.

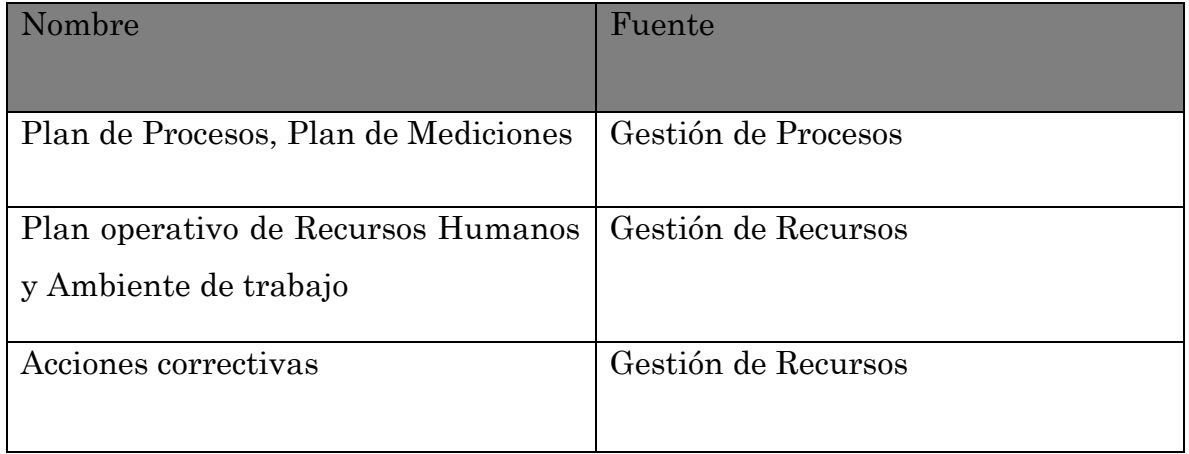

*Tabla 4.1 Entrada de RRHAT.*

#### RRHAT: salidas

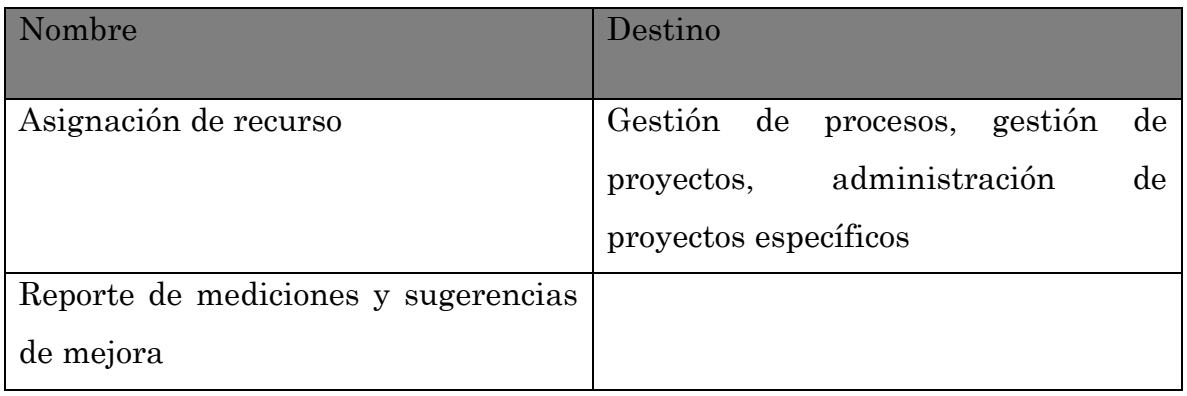

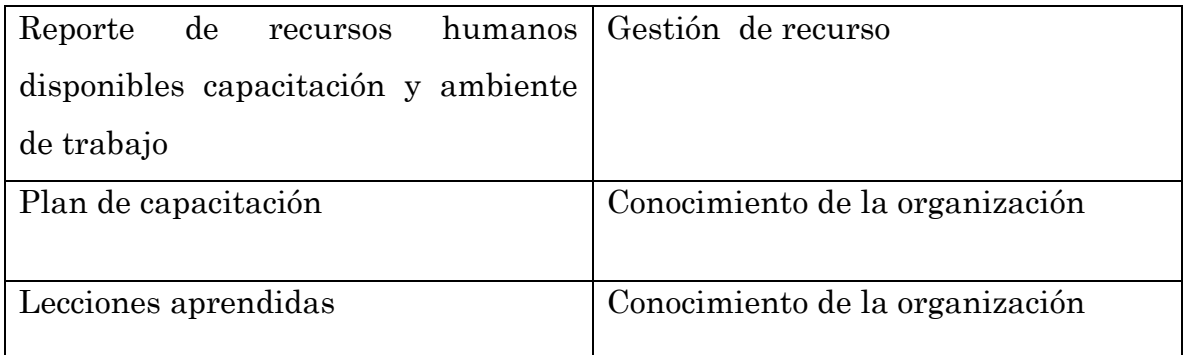

*Tabla 4.2 Salidas de RRHAT.*

#### GPY: entradas

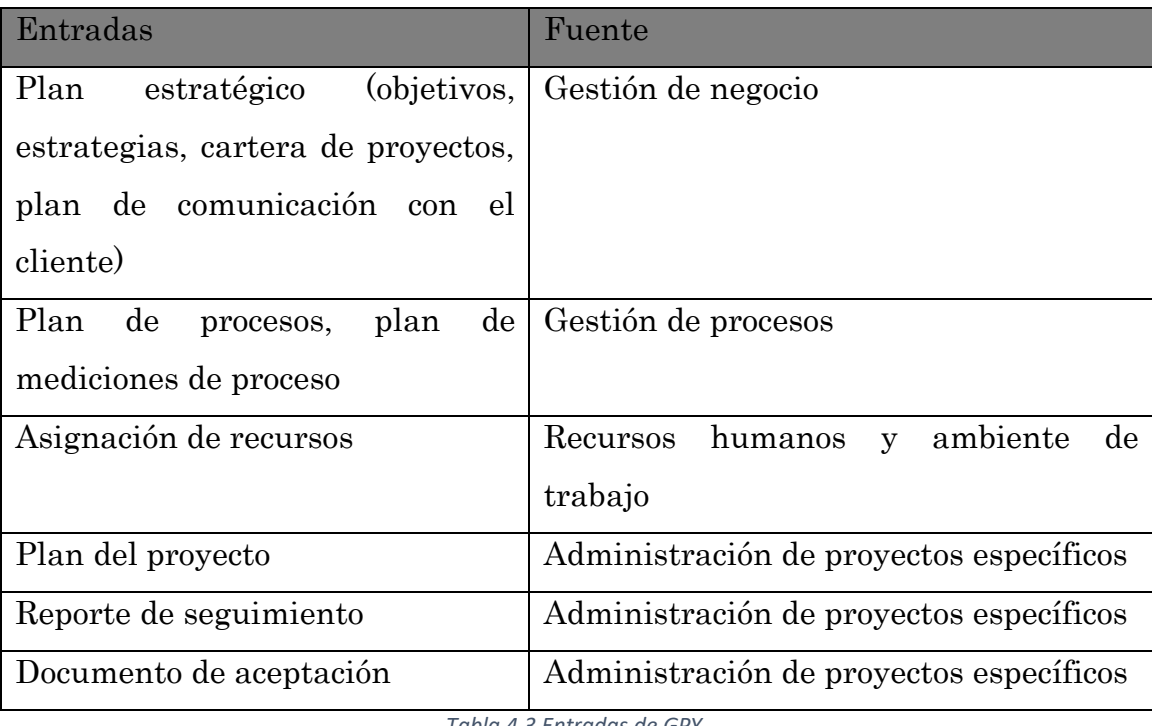

*Tabla 4.3 Entradas de GPY.*

#### GPY: salidas

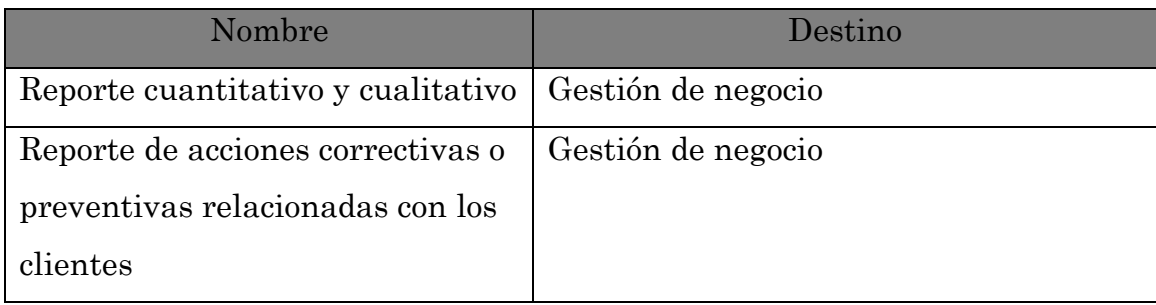

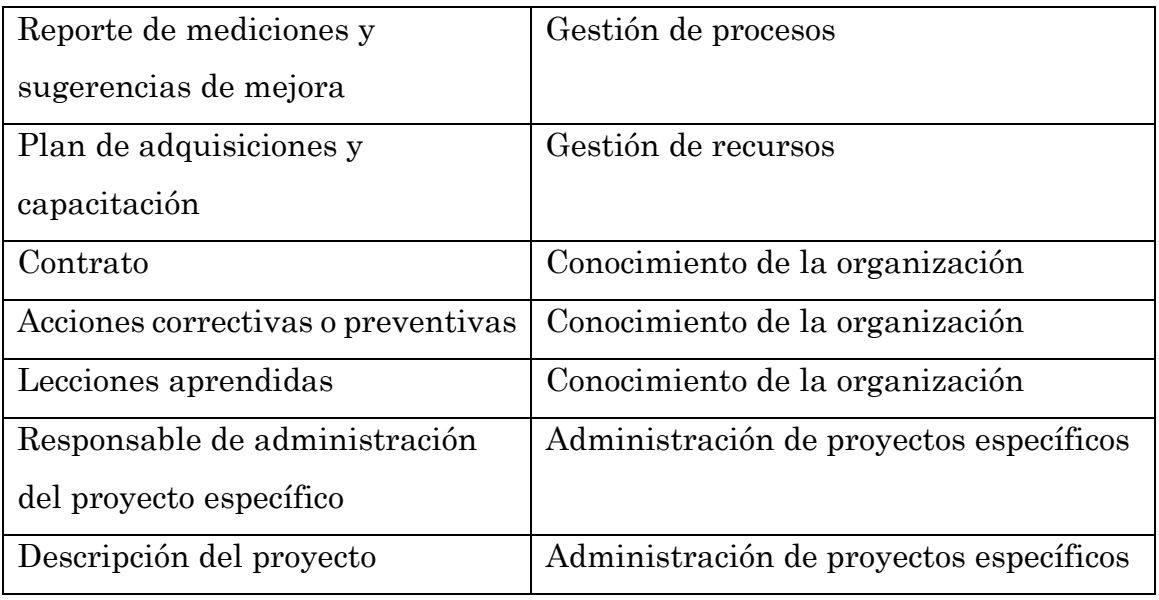

*Tabla 4.4 Salidas de GPY.*

A partir de la información anterior en las tablas 4.1 y 4.2 entradas y salidas del área de RRHT donde se muestran las actividades del área ya mencionada. En la tabla 4.5 se determinan los nodos y los pesos del MCD, nodos de entrada se determinan mediante las actividades realizadas y los nodos de salida se determinan mediante los reportes generados. Éstos representan las metas estratégicas, los atributos de los procesos y los proyectos.

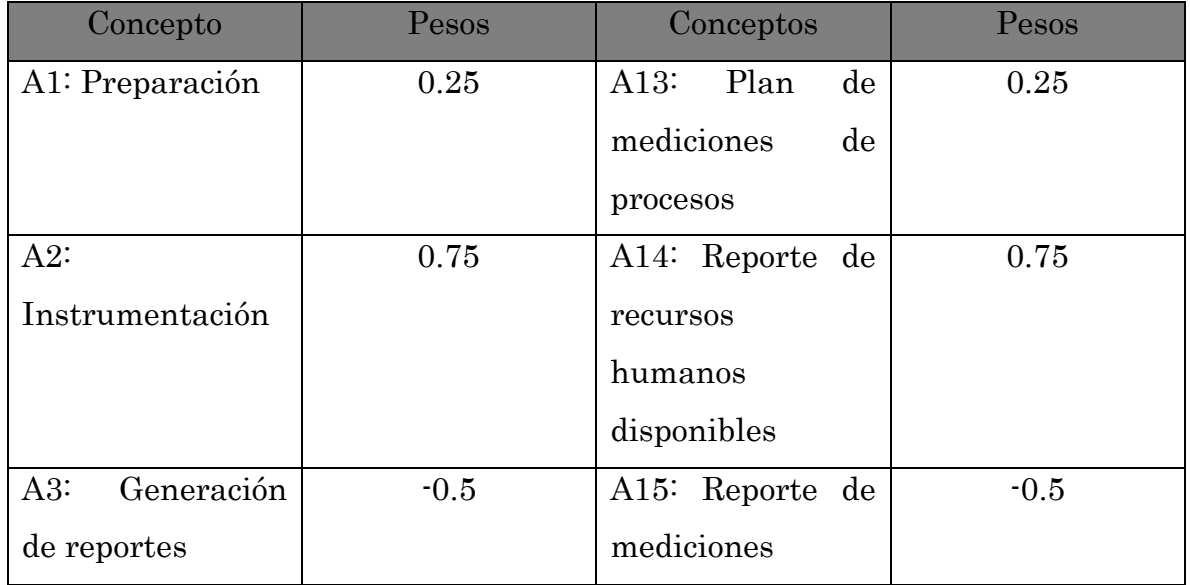

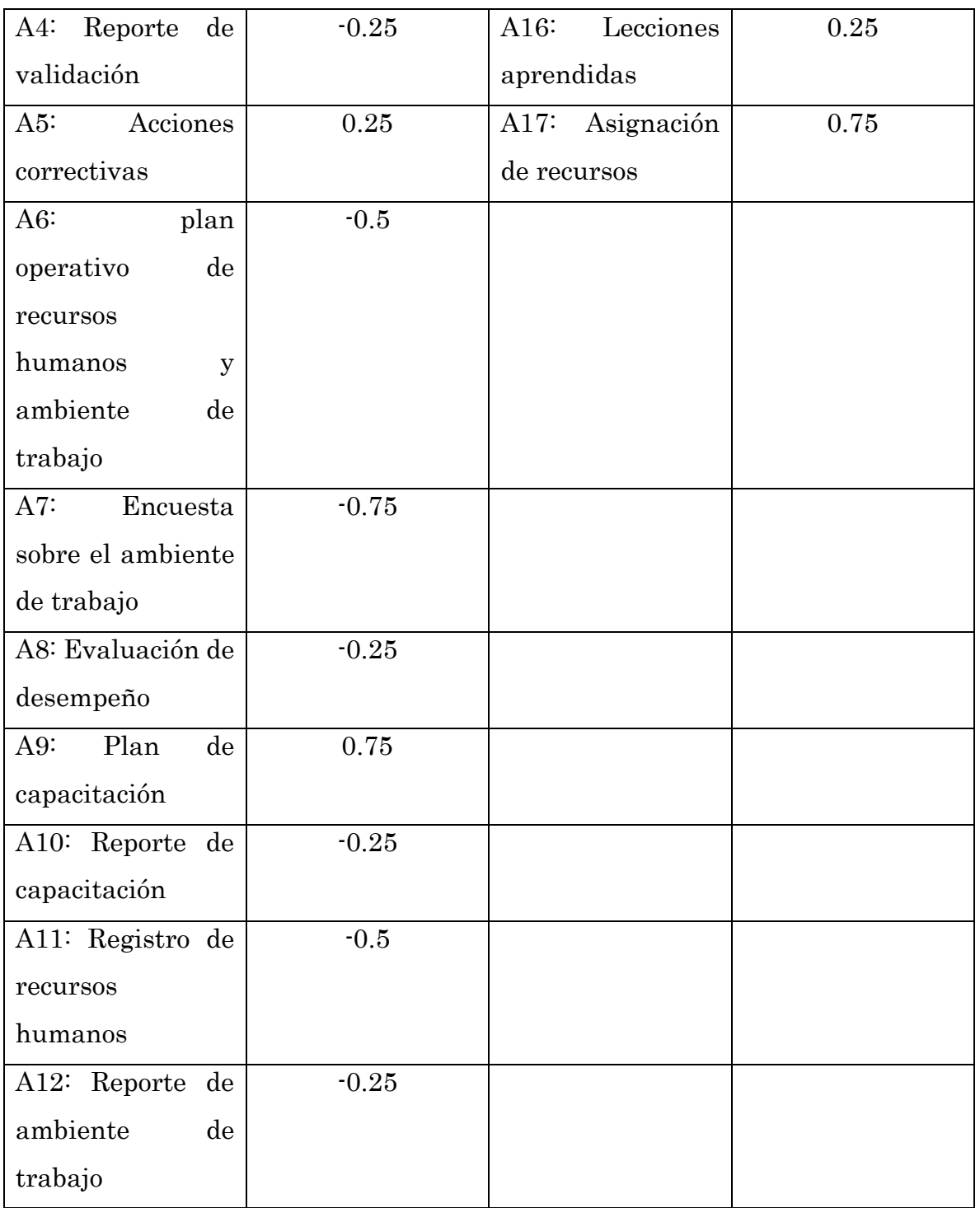

*Tabla 4.5 Nodos del MCD.*

#### Análisis de escenarios

En este caso para la simulación de escenarios consiste en un modelo de los MCD para el área de RRHT. En la empresa cada área interna de trabajo realiza diferentes actividades en el caso de Recursos Humanos y Ambiente de Trabajo es proporcionar los recursos humanos adecuados para cumplir las responsabilidades asignadas a los roles dentro de la organización, así como la evaluación del ambiente de trabajo. En función del Plan Operativo de Recursos Humanos y Ambiente de Trabajo y Acciones Correctivas de Gestión de Recursos se realizan las actividades de preparación, instrumentación y generación de reportes. En la figura 4.2 se muestra el diagrama de flujo de las actividades realizadas en el área.

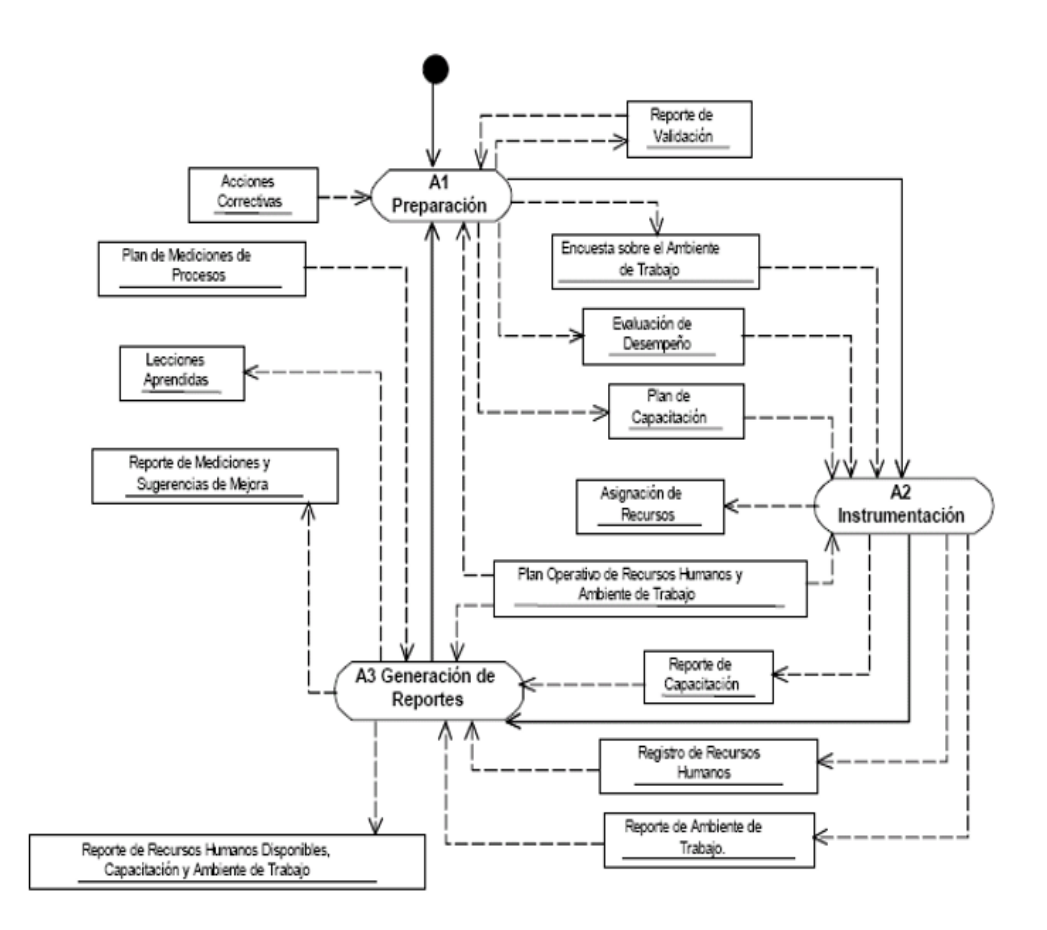

*Figura 4.2 Diagrama de flujo de RRHT*

A partir de la información anterior se determinan los nodos del MCD. Estos representan los atributos de los procesos. La integración de la información muestra como resultado un MCD del área determinada de la empresa.

En el MCD obtenido están representadas las relaciones causales tanto negativas como positivas. Se destacan las relaciones causales negativas existentes entre los sistemas de información y los atributos. La implantación de los sistemas impactará con una disminución en el costo y tiempo de los procesos en distinta medida en cada uno de ellos.

El modelo de ayuda a la toma de decisiones basado en Mapas Cognitivos Difusos se orienta a lograr el incremento de la aplicabilidad y fiabilidad de la toma de decisiones empleando MCD.

#### Algoritmo propuesto

El algoritmo tiene el objetivo de analizar la información, para determinar los diferentes escenarios y en qué grado estos contribuyen al lograr el estado deseado y hacer sugerencias en este sentido. A continuación, se describen los pasos para realizar el algoritmo propuesto de un MCD.

Inicio.

1. determinar la matriz de adyacencia: se formula mediante la siguiente expresión.

$$
A = \frac{1}{K} (A_{1+} A_{2+\cdots+} A_k)
$$

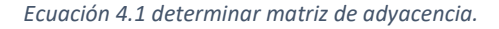

2. determinar vector ideal: se determina de la siguiente manera.

$$
\vec{V}_i = \{ (v_j = 1 \mid j \in I^+), (v_j = -1 \mid j \in I^-), (v_j = 0 \mid j \in 0) \}
$$

$$
= [v_1, v_2, ..., v_n]
$$

3. similitud del vector ideal: siendo  $d_i$  la distancia entre, vector ideal y vector resultante se define de la siguiente manera.

$$
d_i = | X_1(\vec{V}_i) - X_1(\vec{V}_r) |
$$

*Ecuación 4.2 determinar vector ideal.*

4. para la función de activación se utiliza la tangente hiperbólica, ésta función permite que los nodos alcancen valores negativos.

 $f(x) = \tanh(\lambda X)$ ;  $\lambda = 3$ 

*Ecuación 4.3 función tangente.*

#### Interfaz de la herramienta BI

En este apartado se describe la herramienta Business Intelligence que se va a utilizar en el proyecto se optó por la herramienta Pentaho. En la figura se muestra la interface de Pentaho al iniciar sesión por primera vez.

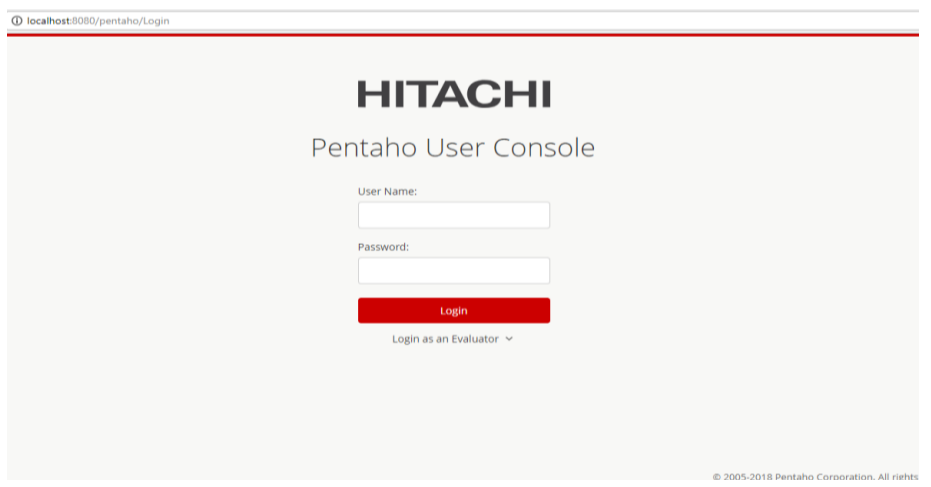

*Figura 4.3 Interface de inicio de Pentaho.*

Una vez iniciada la sesión, se despliega la pantalla principal en donde se puede analizar la información almacenada en una base de datos, permite a los usuarios crear tableros con poca o ninguna capacitación. El tablero de instrumentos contiene varios informes diferentes reunidos dentro de una pantalla.

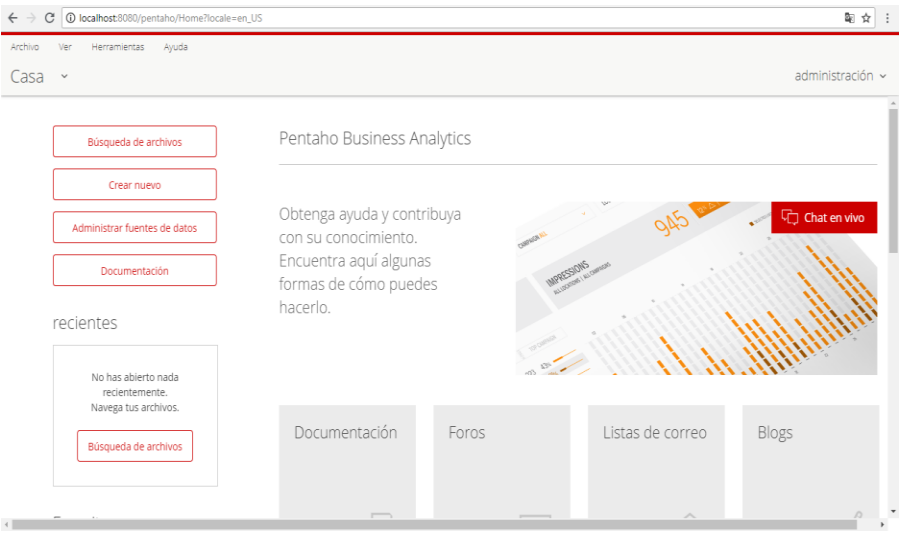

*Figura 4.4 Pantalla principal de Pentaho.*

Desde la herramienta se ingresa a la base de datos para cargar los datos con los que se va a trabajar y estos se visualizaran en la pantalla y con los cuales se van a trabajar, como se muestra en la siguiente figura.

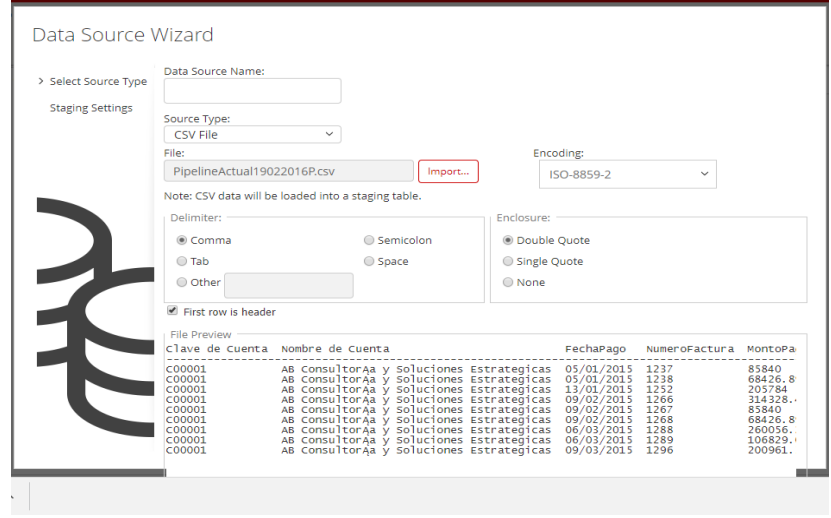

*Figura 4.5 Ingreso de Datos.*

La herramienta contiene varios informes diferentes reunidos dentro de una pantalla. Con los cuales pueden realizar gráficos con la información ya analizada, también cuenta con diferentes diseños de gráficas.

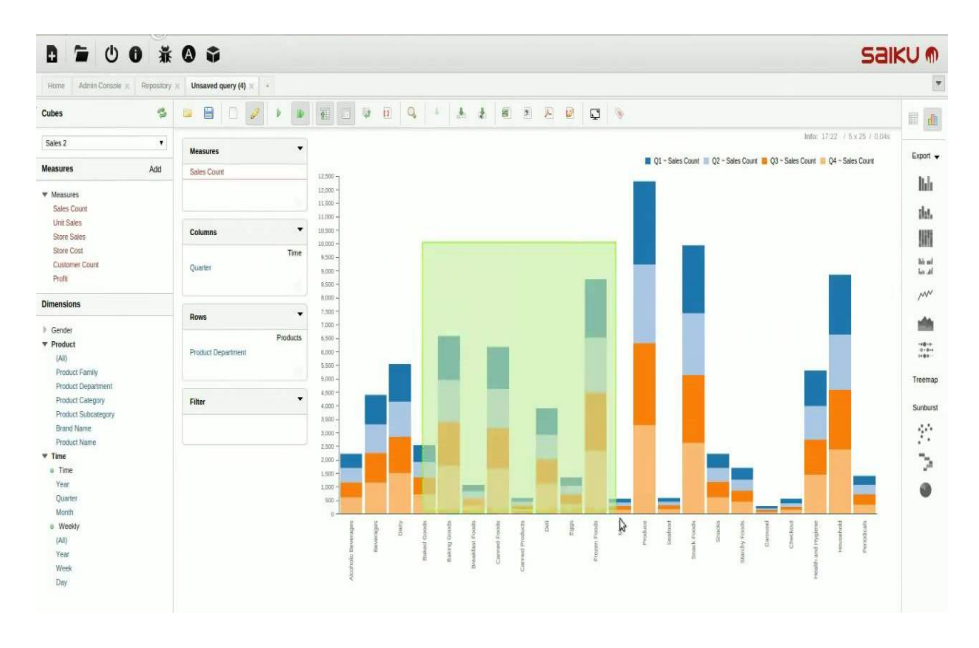

*Figura 4.6 Creación De Dashboard.*

# 0 APÍTUL

### 5 Pruebas y resultados

Los mapas cognitivos se basan en grafos dirigidos difusos, con el fin de representar el razonamiento causal de un determinado ambiente. Los Mapas cognitivos al tener la característica difusa, permiten evaluar y calcular grados de causalidad entre conceptos o elementos de un sistema, con la gran ventaja de que su estructura de grafo, les permite una propagación y relación sistemática de las causas y efectos de cada nodo que lo compone.

#### 5.1 Pruebas

Los Mapas Cognitivos Difusos, son ideales para modelar sistemas de retroalimentación, con altos grados de causalidad e incertidumbre entre sus componentes, los grados de causalidad están comprendidos en un intervalo de 0 a 1 o de -1 a 1. El comportamiento del sistema, se obtiene mediante la retroalimentación al mapa cognitivo partiendo de un estado o entrada inicial, el cual estimulará al mapa y sus componentes produciendo una serie de eventos y salidas, que suministran al mapa del nivel más alto, para generar nuevos estados en el sistema. La forma ideal de representar a un MCD es a través de una matriz de adyacencia, en la cual se asigna y se almacena la información de las conexiones entre nodos. Las salidas de los mapas cognitivos, se obtienen por medio de una multiplicación matricial, del vector de entrada por la matriz que contiene los pesos o conexiones dando como resultado un vector de salida a su vez, este vector actualiza al vector de entrada en el siguiente ciclo, el proceso

termina cuando el vector de entrada es igual al vector de salida, es decir que después de varios ciclos el vector de salida no cambia.

Los nodos de entrada y salida se identificaron en el capítulo 4, conforme a los trabajos realizados por expertos en el tema, permiten calcular el grado de pertenencia que se estiman sobre los nodos de decisión.

La representación de estos MCD, es en una matriz de adyacencia que significa el almacenamiento de la información de los nodos y sus salidas. El modelo de los MCD realiza una multiplicación matricial del vector de finido de entrada por la matriz que contiene los pesos, dando como resultado un vector de salida y por cada ciclo actualiza al vector de entrada.

En este caso de estudio, se consideran que los objetivos, y los atributos de las entradas y salidas del sistema corresponden a los nodos. El MCD en este caso se compone de 17 de nodos, que se muestran en la tabla 4.5 del capítulo 4. La función de activación elegida en este caso es la función tangente hiperbólica.

El mapa se representa en forma de grafo y se muestra en la siguiente figura 5.1.

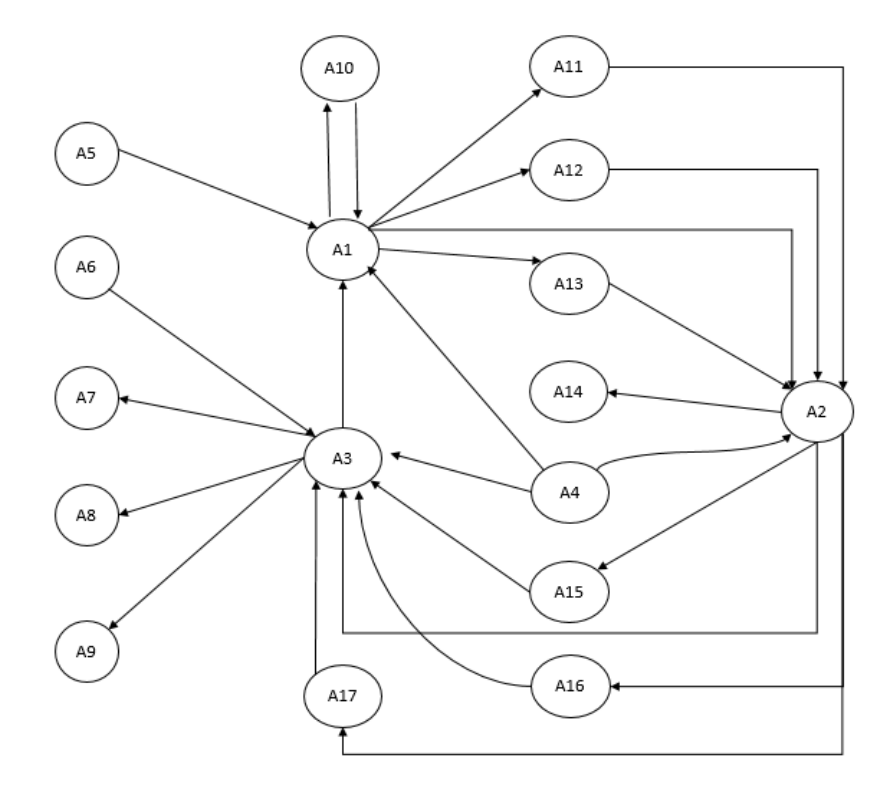

*Figura 5.1 Esquema mapa cognitivo difuso del área RRHAT.*

#### Etapa de aprendizaje

En ésta etapa de aprendizaje se tomó en cuenta la investigación hecha sobre la relación que tienen entre sí las variables de las entradas y salidas del área de recursos humanos para diagnosticar las relaciones que hay entre las diferentes actividades que se realizan en esa área y con otras. Ésta etapa es muy laboriosa, porque se necesita llenar la base de conocimiento, con los respectivos valores que el especialista o experto (encargados de cada área y literatura especializada) designa a cada factor del sistema.

En la figura 5.1 se muestran el diseño del Mapa Cognitivo Difuso del área de RRHT y en la figura 5.1 se muestra su matriz de adyacencia correspondiente. La matriz muestra las relaciones causales o conexiones que existen entre los nodos del sistema, las relaciones son dadas por los expertos, con el propósito de simular o analizar los escenarios que se pueden presentar. Los nodos de entrada y salida se definen con el concepto A1 al A17.

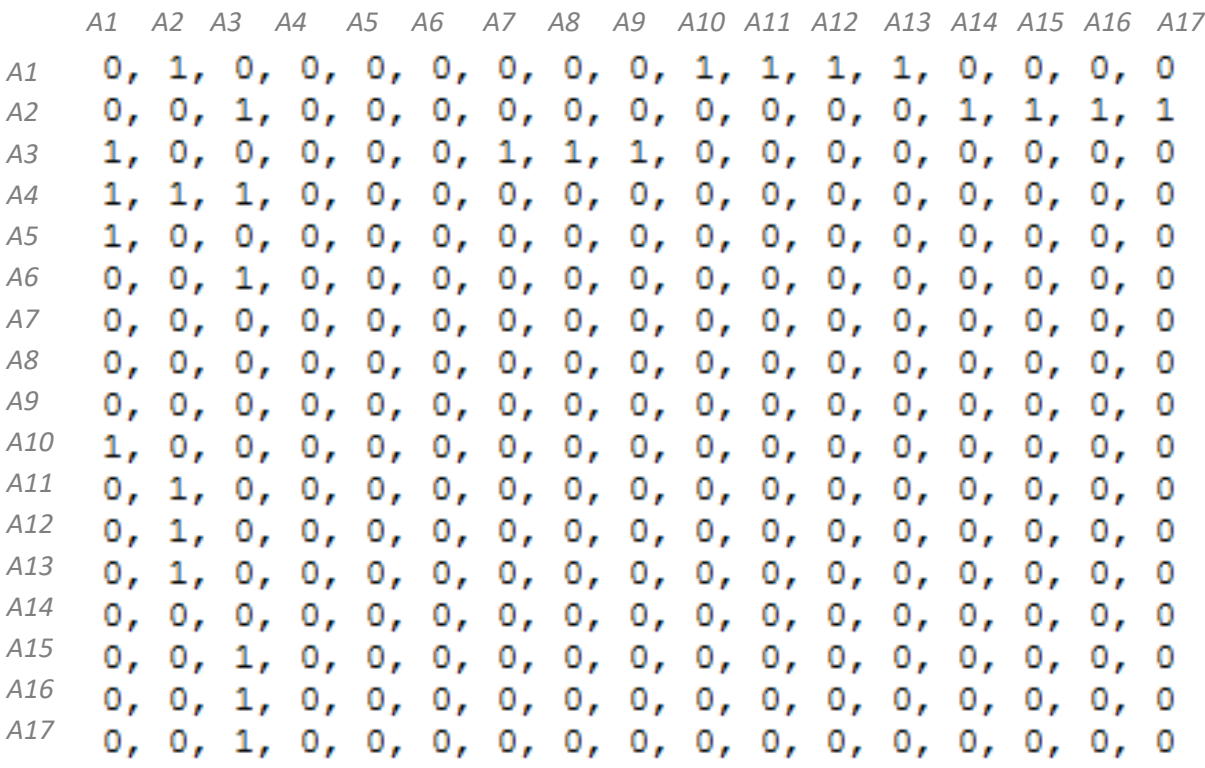

*Figura 5.1 Matriz de adyacencia* 

#### $5.3$ Etapa de funcionamiento

Los MCD tienen umbrales que rápidamente convergen en ciclos estables o puntos fijos. El sistema se conduce a un ciclo límite cuando el estado de la entrada alimenta a la red del MCD. En el inicio de la etapa de funcionamiento, se necesitan patrones de entrada que permitirán estimular el sistema, es importante mencionar que la dimensión del vector debe ser igual a la dimensión de la matriz. El análisis comienza con la definición del vector inicial los valores incluidos en el vector son ,1 si está presente ,0 si está ausente.

El vector ideal de entrada para el área de RRHT es el siguiente:

 $V = \{0, 1, 1, 1, 1, 1, 0, 0, 0, 1, 1, 1, 0, 0, 0, 1\}$ 

Donde los valores de entrada del vector son:

- A2=1: Instrumentación.
- A3=1: generación de reportes.
- A4=1: reporte de validación.
- A5=1: acciones correctivas.
- A6=1: plan operativo
- A10=1: reporte de capacitación.
- A11=1: registro de recursos humanos.
- A12=1: reporte de ambiente de trabajo.
- A13=1: plan de mediciones.
- A15=1: reporte de mediciones.
- A16=1: lecciones aprendidas.

En el MCD se presentan las relaciones causales tanto negativas como positivas. Se destacan las relaciones causales negativas existentes entre la información, los atributos y los procesos. La implantación de los sistemas tendrá un impacto en la disminución en el costo y tiempo a la hora de tomar decisiones.

Con el vector de entrada propuesto se analizan los resultados e iteraciones, obtenidas sobre la reacción y estímulo que este vector tiene sobre la matriz de adyacencia del Mapa Cognitivo Difuso. La figura 5.2 muestra cómo se realiza la multiplicación del vector de entrada por la matriz de adyacencia.

*Figura 5.2 Multiplicación del vector con la matriz.*

Después de la multiplicación del vector ideal con la matriz de adyacencia y aplicarle la tangente hiperbólica, se obtiene el siguiente vector de salida, que se utilizara en cada ciclo del vector de entrada mientras el MCD no converja en un ciclo. El vector V, es el vector antes de aplicar el vector de estímulo.

$$
V = [1,0,0,0,0,1,0,0,0,0,1,1,1,0,1,1,1]
$$

Los escenarios se obtienen a partir de posibles combinaciones de procesos con los que cuenta la organización, está representado por un vector de estímulo. El paso siguiente es utilizar el vector resultante que se obtiene de la simulación del MCD utilizando el vector de estímulo.

La tabla 5.1 muestra 6 escenarios con sus respectivos vectores de estímulo y el vector resultante se obtiene de la simulación del MCD utilizando el vector de estímulos, los cuales serán utilizados para demostrar el escenario ideal.

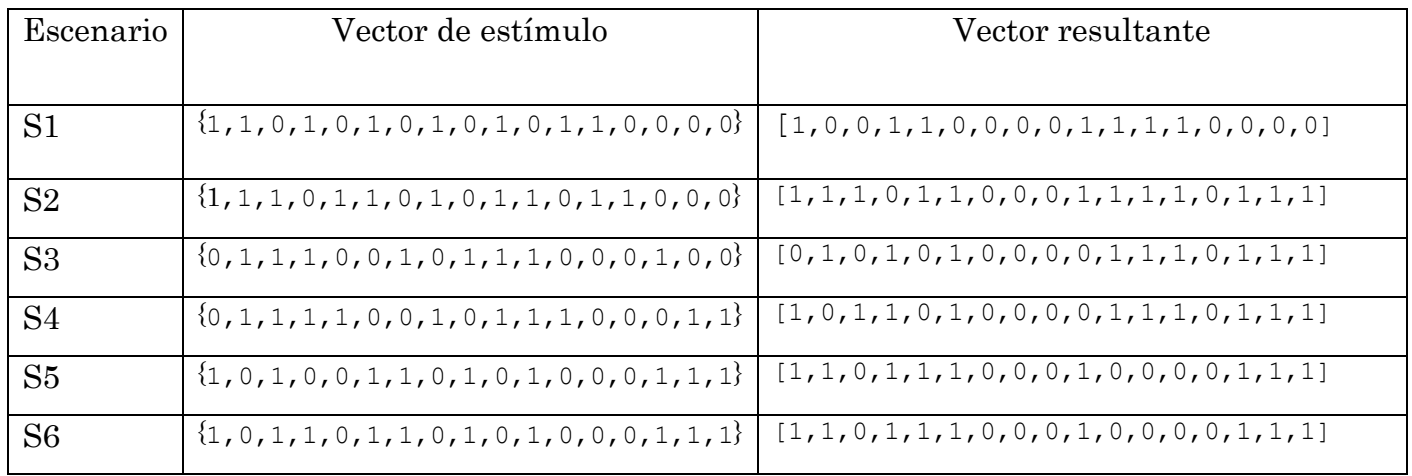

*Tabla 5.1 Escenarios analizados.*

De acuerdo con los resultados, el escenario S3 presenta un mayor nivel de similitud con respecto al vector resultante de la multiplicación de la matriz con el vector inicial, por lo tanto, es el más adecuado para invertir. Este escenario correspondería al reporte de ambiente de trabajo, reporte de capacitación y registro de recursos humanos del área RRTH.

A partir de los datos que se muestran en la matriz de la figura 5.1 y el primer vector de estímulo, se estima la inferencia del mapa cognitivo difuso, dando como resultado que:

los valores de los conceptos que convergen en sexto estado (e <= 0.001000).

En la tabla 5.2 se muestran los valores de los conceptos que convergen

|           | C2        | C3        | C4       | C5        | C6        | $\mathsf{\Omega}$ | C8        | C9        |
|-----------|-----------|-----------|----------|-----------|-----------|-------------------|-----------|-----------|
| 0.9342533 | 0.9589944 | 0.9359464 | 0.5      | 0.5       | 0.5       | 0.2817374         | 0.7182626 | 0.7182626 |
| C10       | C11       | C12       | C13      | C14       | C15       | C16               | C17       |           |
| 0.717906  | 0.717906  | 0.282094  | 0.717906 | 0.7229078 | 0.7229078 | 0.7229078         | 0.7229078 |           |

*Tabla 5.2 valores de los conceptos que convergen*

En la figura 5.3 se visualizan los valores para cada iteración del primer vector de estímulo.

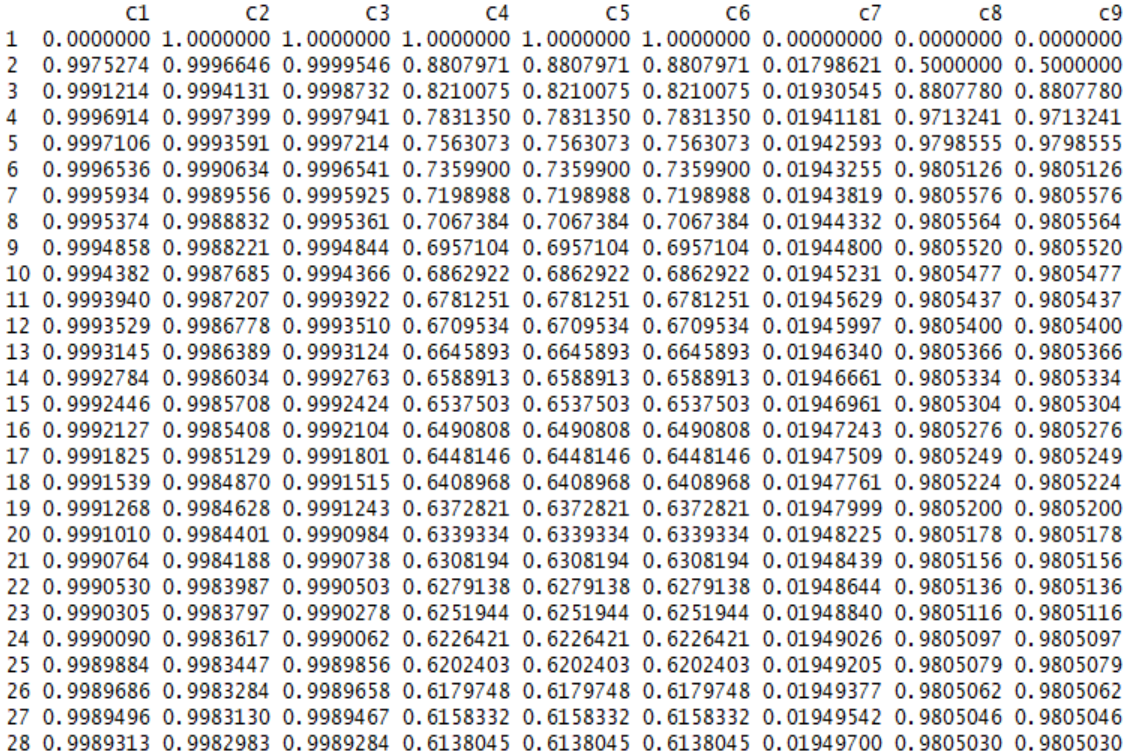

#### *Figura 5.3 valores de cada iteración.*

En consecuencia, es importante observar que estos resultados fueron obtenidos únicamente a partir de la construcción de la matriz de adyacencia mediante la opinión de expertos altamente calificados en la problemática concreta, se propuso analizar y que en ningún momento fue necesario recurrir a otras técnicas adicionales para optimizar el procedimiento de construcción de un MCD.

# APITUL

## 6 Conclusión y trabajos futuros

#### 6.1 Conclusión

Business Intelligence es una herramienta que permite a una organización, poseer herramientas de sistemas y tecnologías de información, que proveen información consistente de los procesos del negocio permitiendo a los usuarios tomar decisiones en el menor tiempo posible ante los cambios actuales en el mercado, lo cual se busca reducir tiempo y costos brindando estabilidad económica a los colaboradores de la organización.

Luego de haber realizado un análisis, se puede concluir que el objetivo general del análisis establecido de las herramientas de BI que soportan los procesos de preparación y análisis de datos para la toma de decisiones en las empresas, esto ha logrado facilitar y estandarizar los procedimientos para integrar información real, necesaria, rápida y confiable. Todo esto requiere darle una utilidad que ayude a generar valor en las empresas para mantener de manera eficiente sus procesos, identificar nuevas oportunidades de negocio y tomar decisiones.

Está claro que no importa el tamaño o tipo de negocio de las empresas para implementar una herramienta de BI, las herramientas de BI no solo manejan la licencia, sino también la versión de código abierto que permite a las empresas la administración de su negocio al ofrecer una gama de características expuestas en este documento para ayudarlas en el proceso de toma de decisiones.

La MCD se utilizan como una herramienta de apoyo que permiten a los responsables de la toma de decisiones clasificar los escenarios de una manera flexible. Con el análisis de la información se hace la creación de los nodos, los cuales influyen en el modelo propuesto por los MCD. En este trabajo de investigación se emplean los MCD ya que son fáciles de interpretar y muestran las relaciones que existen entre los diferentes conceptos o nodos cuando sea necesario, ya que serán utilizados para el apoyo en la toma de decisiones de la empresa.

#### 6.2 Trabajos futuros

Las empresas hoy en día necesitan de mejores herramientas que le ayuden a la hora de tomar decisiones y ser más competitivas en el mercado. Los mapas cognitivos difusos pueden ser un apoyo para hacer el análisis y el modelado de la información que permitan otra forma de representación de la misma. Se pretende continuar con la implementación y utilizar los MCD. Como trabajos futuros es implementar los MCD en las demás áreas de la empresa, esta con 9 áreas que se muestran en la tabla 6.1, ya que solo se está trabajando con el área de RRHT y Finanzas.

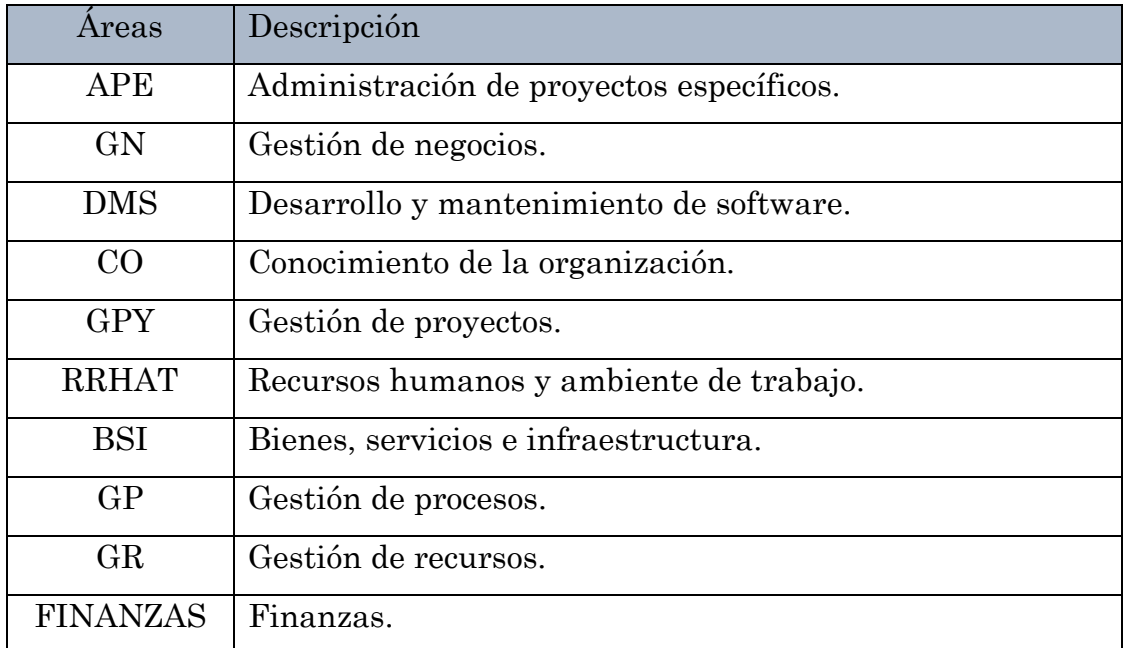

*Tabla 6.1 Áreas en MB*
# Referencias

 $(s.f.).$ 

- Gofarelli, M. (2009). Open source BI plataforms: A functional and architectural comparison. *IEEE*, 287-297.
- Golfarelli, M. (2009). Open source BI platforms: A functional and architectural comparison. *IEEE*, 287-297.
- Golfarelli, M. (2009). Open Sourse BI platforms: A functional and architectural comparison. *IEEE*, 287-297.
- Hajek, P., & Prochazka, O. (2016). Interval-valued fuzzy cognitive maps for supporting business decisions. *IEEE Conferences*, 5.
- Hudson, A. A. (2015). How to get the most from a business intelligence application during the post implementation phase, deep structure transformation at a U.K. retail bank. *IEEE*, 18.

*Jaspersoft*. (2018). Obtenido de Jaspersoft: https://www.jaspersoft.com/es

- Karina Pérez Teruel, M. L. (2014). Computación con paabras en la toma de decisiones mediente Mapas Cognitivos Difusos. *IEEE*, 5.
- Leyva-Vazquez, M., Perez-Teruel, K., & John, R. I. (2014). A model for enterprise architecture scenario analysis based on fuzzy cognitive maps and OWA operators. *IEEE*, 4.
- Maikel Leyva-Vazquez, K. P.-T. (2014). A model for enterprice architecture scenarios analysis based on fuzzy cognitive maps and OWA operators. *IEEE*, 26-28.
- Maikel Leyva-Vazquez, K. P.-T. (26-28 de Feb de 2014). *IEEE*. Obtenido de IEEE: http://ieeexplore.ieee.org/document/6808598/

*Microstrategy*. (2018). Obtenido de Microstrategy: https://www.microstrategy.com/es

- Modelización de sistemas complejos adaptativos con Mapas Cognitivos Difusos . (2013). *Tesis*, 73.
- ONLINE. (2018). *Cognos*. Obtenido de Cognos: https://www.ibm.com/support/knowledgecenter/es/SSEP7J\_10.1.1/com.ibm.swg.ba.cogn os.wig\_cr.10.1.1.doc/c\_gtstd\_c8\_bi.html

*Pentaho*. (2018). Obtenido de Pentaho:

https://www.hitachivantara.com/go/pentaho.html?source=pentaho-redirect

*Power BI*. (2018). Obtenido de Power BI: https://powerbi.microsoft.com/es-es/what-is-power-bi/

*Qlik.com*. (22 de 01 de 2018). Obtenido de Qlik.com: https://www.qlik.com/es-es/company

- Ranja, J. (2009). Business Intelligence: concepts, components, techniques and benefits. *IEEE*, 11.
- Ross, S. W., & Erasmus, L. D. (2013). Evolving the network operator's business model in an OTT environment using Fuzzy Cognitive Maps. *IEEE Conferences*, 1460 - 1468.
- Silvera, J. L. (2013). Modelizaci´on de.
- Skalska, H. a. (2013). Business Intelligence and implementation in a small enterprice. *Journal of sistems integration*, 50-61.
- Smith, B. A. (1997). Data Warehousing, Data Mining and OLAP. *McGraw-Hill*.
- *Tableau.com*. (2018). Obtenido de Tableau.com: https://www.tableau.com/eses/resource/business-intelligence
- Teruel, K. P. (2014). *Modelo de proceso de logro de consenso en mapas cognitivos difusos para la toma de decisiones en grupo.* La Habana: Universidad de las Ciencias Informáticas.

*WebFOCUS*. (2018). Obtenido de WebFOCUS: http://www.informationbuilders.mx/products/webfocus/webfocus8

- Xirogiannis, G., & Glykas, M. (2004). Fuzzy cognitive maps in business analysis and performancedriven change. *IEEE Journals & Magazines*, 334 - 351.
- Ziemba, O. C. (2007). Approach to building and implementing business intelligence system. En *Interdisciplinary Journal of information, knowledge and management* (págs. 135-148).

# Glosario de terminos BI

Business Intelligence (BI): es la habilidad para transformar los datos en información, y la información en conocimiento. De forma que se pueda optimizar el proceso de toma de decisiones en los negocios.

Datamart: es una base de datos especializada, departamental, es un subconjunto del Data Warehouse.

Data Warehouse: es una base de datos corporativa que réplica los datos transaccionales una vez seleccionados, depurados y especialmente estructurados.

ETL: es el conjunto de procesos de extracción, transformación y carga de los datos que formarán el Data Warehouse

OLAP: maneja cuestiones complejas de bases de datos relacionales, proporcionando un acceso multidimensional a los datos.

Minería de Datos: extracción de conocimiento a partir de un conjunto muy grande de datos.

ETL: es el conjunto de procesos de extracción, transformación y carga de los datos que formarán el Data Warehouse.

Mapas Cognitivos Difusos (MCD): estructura de grafo difuso dirigido para representar causalidad que incluye la retroalimentación.

Agregación: fusión de distintos datos en un único valor.

Causalidad: concepto utilizado para nombrar a la relación entre una causa y su efecto.

Matriz de adyacencia: representación en filas y columnas del conjunto de asignados a los arcos de los mapas cognitivos difusos.

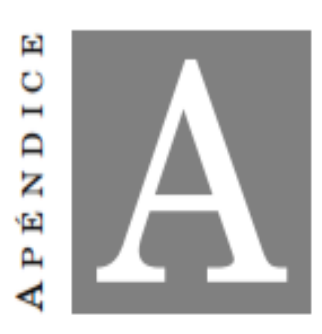

# A Documentos de estancias

Miracle Business Network S.A de C.V. de lo lecnología, su major oliado de negocio

Asunto: CARTA DE LIBERACIÓN

Tiaxcala, Tiax., 11 de septiembre del 2017

Mtro. Felipe Pascual Rosario Aguirre DIRECTOR DEL INSTITUTO TECNOLÓGICO DE APIZACO Con atención a: Dr. José Federico Casco Vázquez JEFE DEL DEPARTAMENTO DE DIVISÓN DE ESTUDIOS DE POSGRADO E INVESTIGACIÓN PRESENTE

Me permito comunicar a usted, que la Ing. Lidia Corona Toltecati, estudiante de la Maestría en sistemas computacionales en el Tecnológico Nacional de México, Instituto Tecnológico de Apizaco, con número de matricula M11370779, ha concluido una Estancia Técnica, realizando el proyecto de " "Implantación de una herramienta de Business Intelligence para la mejora en la toma de decisiones en MBN". durante el periodo comprendido del 28 de Marzo del 2017 al 28 de Agosto del 2017, los días Martes, Miércoles y Viernes con un horario de 9:00 a 18:00 horas, teniendo como jefe inmediato a la M. en C. Patricia Trejo Xelhuantzi.

Sin más por el momento, se extiende la presente carta de liberación para los efectos correspondientes.

**Miracle Busi** S.A de C.V.

**ATENTAMENTE** 

R.F.C.MBN060316RI9 Calle 37 No. 216 B La Loma Xicohténcali Tlaxcala, Tlax. C.P. 90070 Tel. 01 246 416 45 DE

11 SEP 2017

Lic. Vidalia Flores Mojica

Responsable de Recursos Humanos y Ambiente de Trabajo.

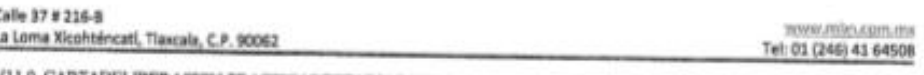

V11.0, CARTADELIBERACION-PRACTICAS/ESTADIAS-RHAT

Pág. 1 de 1

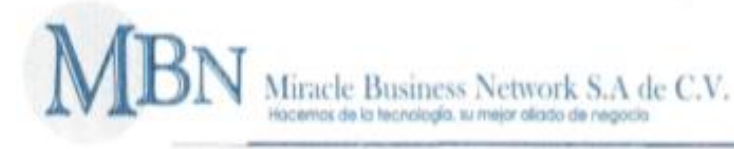

Tlaxcala, Tlax., 08 Marzo de 2018

Asunto: Constancia de Satisfacción.

Mtro, Felipe Pascual Rosario Aguirre DIRECTOR DEL INSTITUTO TECNOLÓGICO DE APIZACO Con atención a: AT'N: Dr. José Federico Casco Vázquez JEFE DEL DEPARTAMENTO DE DIVISÓN DE ESTUDIOS DE POSGRADO E INVESTIGACIÓN PRESENTE:

Sirva la presente para enviarle un cordial saludo y notificarle que posterior a la recepción del proyecto de tesis de la Ing. Lidia Corona Toltecati, alumna de la Maestría en Sistemas Computacionales, con número de matrícula M11370779, de la institución que usted destacadamente dirige, se incluyó con el proyecto que lleva como título: 'IMPLANTACIÓN DE UNA HERRAMIENTA DE BUSINESS INTELLIGENCE PARA LA MEJORA EN LA TOMA DE DECISIONES EN MBN".

Siendo este desarrollado bajo la dirección del Dr. Edmundo Bonilla Huerta catedrático de la citada maestria.

En virtud de que sea cubierto satisfactoriamente los objetivos establecidos del citado proyecto.

Tenemos a bien dar constancia de que dicho proyecto de tesis cubre y satisface las expectativas planteadas al inicio de este proyecto.

Sin más por el mornento, se extiende la presente carta de satisfacción efectos correspondientes. Miracle Business Network, S.A de C.V.

ATENTAMENTE

0 8 MAR 2018

R.F.C.MBN060316RI9 Calle 37 No. 216 B La Loma Xicohténcati

Tlaxcale, Tlax, C.P. 90070 Tel, 01 246 A16 AF no Lic. Vidalia Flores Mojica

# Responsable de Recursos Humanos y Ambiente de Trabajo.

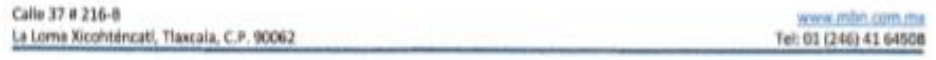

V11.0, CARTA DE SATISFACCIÓN-RHAT

Pág, 5 de 6

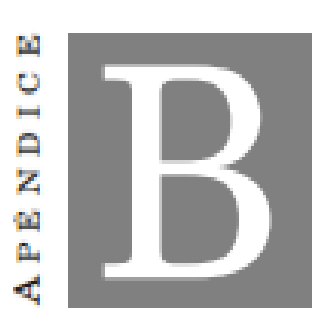

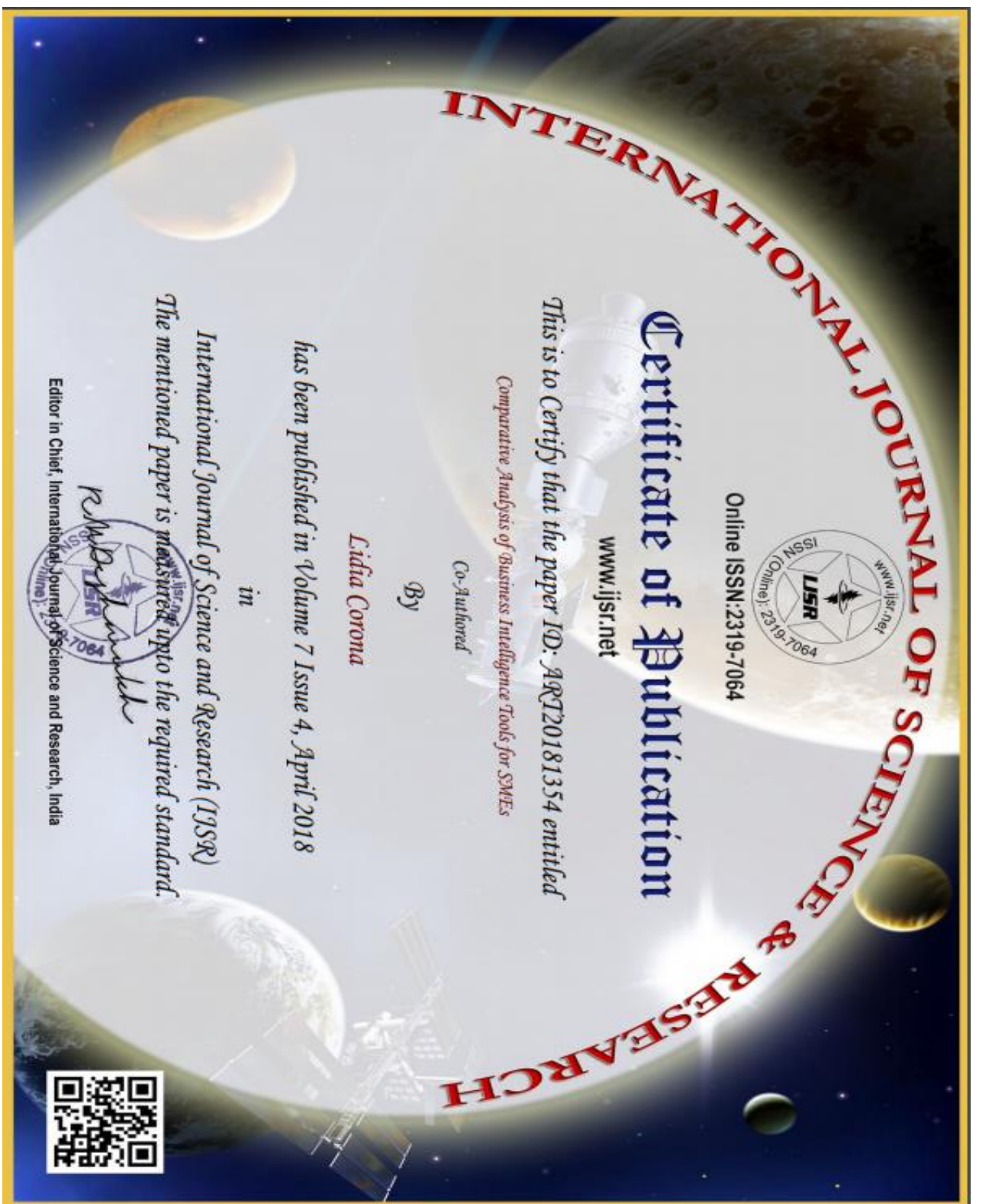

#### International Journal of Science and Research (IJSR) ISSN (Online): 2319-7064 Index Copernicus Value (2016): 79.57 | Impact Factor (2017): 7.296

# Comparative analysis of business intelligence tools for SMEs

Lourdes Suarez<sup>1</sup>, Luis Herrera<sup>2</sup>, Lidia Corona<sup>3</sup>, Alberto Portilla<sup>4</sup>, Crispin Hernandez<sup>5</sup>, Edmundo Bonilla<sup>c</sup>

'Master in Computer Systems, Instituto Tecnológico de Apizaco, Apizaco, Tlaxcala, México mendezlibo@gmail.com

<sup>2</sup>Master in Computer Systems, Instituto Tecnológico de Apizaco, Apizaco, Tlaxcala, México luilly-92@hotmail.com

<sup>3</sup>Master in Computer Systems, Instituto Tecnológico de Apizaco, Apizaco, Tlaxcala, México Ivalacoron@gmail.com

Innovation and talent development center, Miracle Business Network, Tlaxcala, Tlaxcala, México portilla.albarto@mbn-corp.com.mx

<sup>5</sup>Deparment of Systems and Computing, Instituto Tecnológico de Apizaco, Apizaco, Tlaxcala, México jesechh@vahoo.com

4Deparment of Systems and Computing, Instituto Tecnológico de Apizaco, Apizaco, Tlaxcala, México adbonn@walla.com

Abstract: One of the current challenges in companies is the decision-making process based on the information generated in the operated in the operator. One way to meet this challenge is through the sum of Business And incl

Keywords: Business intelligence, SMEs, Data warehouse, Decision making, CMMi Dev2 and Moprosoft.

## 1. Introduction

Reference [1] says that the concept of BI is associated with a set of methodologies, processes, technologies, and tools for the collection, integration, analysis and presentation of information, which help identify and develop new business opportunities through the interpretation of the interrelations of the facts and data that as a final objective facilitates the decision-making process. [2] The BI tools allow this process to be carried out semi-automatically. In an SME, an internal project is being implemented using BI. [3] This SME adheres to the MoProsoft standard to structure the organization in terms of processes together with the Capability Maturity Model Integration Model Dev2 (CMMi Dev 2) for the software development and maintenance process. The information of an SMEs is generated under the rules of MoProsoft and CMMi Dev 2 through various sources of information and heterogeneity. Currently the information is integrated by the personnel of the company and extracted manually to generate the required information. Since this manual process does not integrate the information with the necessary quality to support decision making, it is proposed to implement a BI solution in SMEs.

[4] It is worth mentioning that small and medium enterprises

(SMEs) are considered today as one of the key actors of development in our country. This assertion is based on the examination of socio-economic indicators (incidence in employment, GDP and foreign trade, indicators of international organizations, etc.) as well as its consolidation as a relevant issue in the development agendas. It is considered that the management of knowledge and information as a central factor of an optimal business management in Latin American SMEs should be perceived as a solution to the limited margin of maneuver that these organizations have to survive in a globalized world. As explained in [5], this margin lies in "the ability of management to develop competitive strategies" and in the "capacity to articulate agreements, among agents of the private sector, to build chains in which each link increases the value of production

The rest of the present article is structured in 4 sections. Section 2, Business Intelligence is dedicated to explain in detail each of the phases of the BI architecture. Section 3, Tools BI describes the characteristics of the tools to carry out the decision making in a SME. Section 4, Related Jobs mentions who has done work related to this. Section 5, Conclusions and future work is devoted to presenting the conclusions reached during the development of the article and presenting the activities that will allow the improvement

Volume 7 Issue 3, March 2018 <u>www.ijsr.net</u> **Licensed Under Creative Commons Attribution CC BY** 

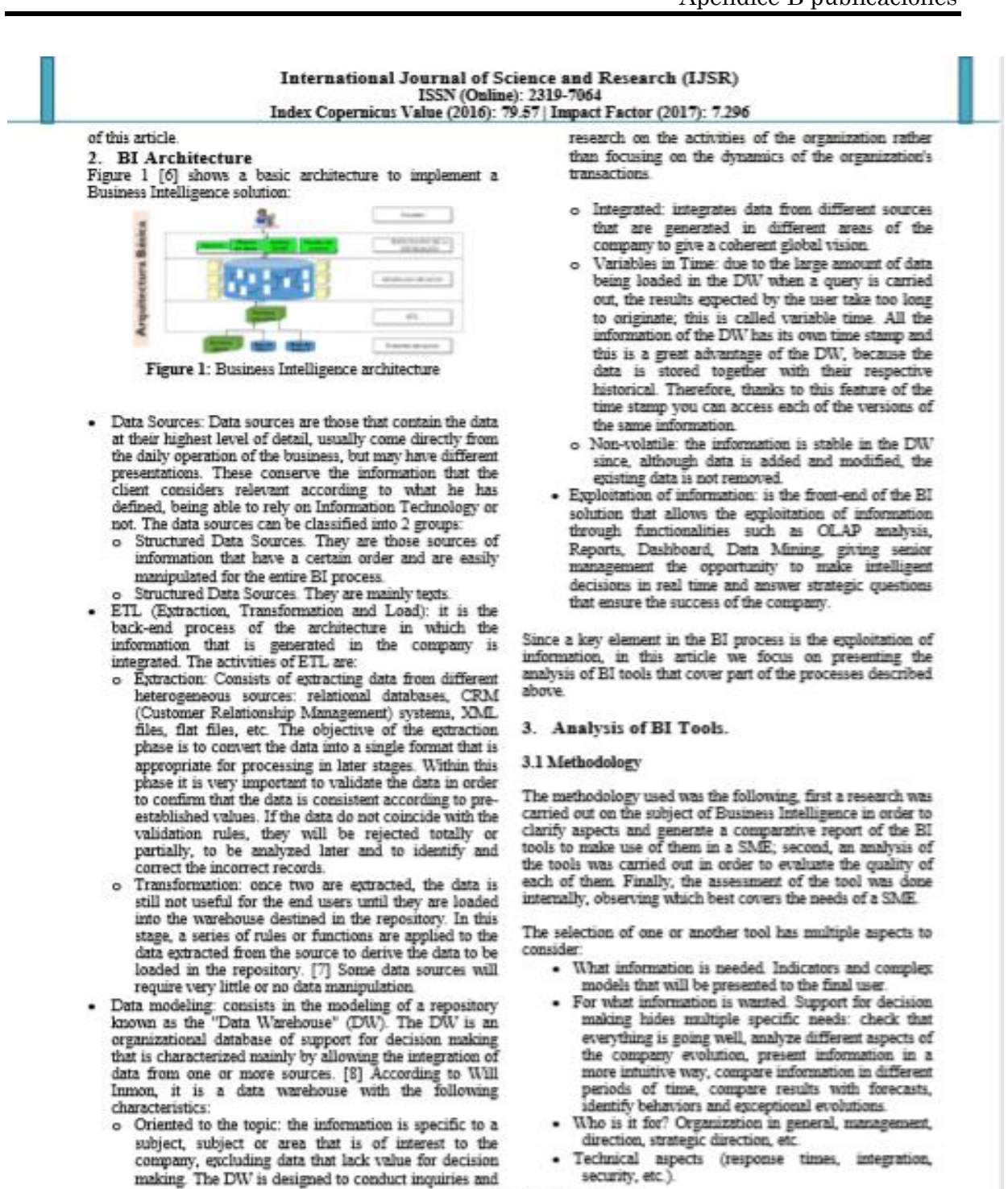

#### Volume 7 Issue 3, March 2018 www.ijsr.net **Licensed Under Cre** Attribution CC BY

stistre Cor

#### International Journal of Science and Research (IJSR) ISSN (Online): 2319-7064 Index Copernicus Value (2016): 79.57 | Impact Factor (2017): 7.296

· Functional areas and benefits of BI. Originally, management information systems basically provide economic-financial information. With the extension of Business intelligence tools, this concept now covers all the functional areas of the company: human resources, quality, commercial, marketing, etc.

Among the traditional obstacles to BI implementation is the difficulty in calculating your ROI (Return On Investment). Most of the benefits produced are intangible, derived from the improvement of the company management. Quantitatively, the benefits are derived from the increased efficiency in the decision-making process: more information, better quality, more reliability, shared throughout the company, shorter response times in obtaining it, improved communication in the company and creation of a homogeneous language. In the implementation of BI, it is important to highlight the difficulty of integrating with the rest of the company system and, above all, the difficulty in combining the expectations of users with the implemented solutions, so that the conceptual definition and platform selection aspects, along with the management of change in the implementation of the tools acquire a relevant importance. Experience says that purely organizational factors originate more than half of the failures of BI projects.

# 3.2 Comparison of BI tools.

Business Intelligence tools are used to make use of the data generated by companies, so it is very important to analyze their characteristics in order to identify which tool is most optimal in order to facilitate the decision making process. Our analysis of tools in the market was done on the following criteria:

- Reports: Refers to the type of reports that can be generated by the tool that offers results in an orderly and coherent manner. Each tool generates a report in different formats such as: PDF, ylsy and Image.
- · Dashboard: It is a graphic visualization of the main indicators (KPI) that intervene in the business objectives and that is oriented to the decision making to optimize the strategy of the company.
- Ad-hoc: Refers to a data analysis where there is a wide flexibility and makes queries openly, without any restrictions or previous limitations, not all tools have this feature
- · Data Mining: They allow us to explore large databases, automatically with the objective of finding repetitive patterns, trends or rules that explain the behavior of data in companies.
- · ETL: Consists in the extraction, transformation and loading of information that are in different data sources such as PDF, xlsx, access stored in a database.
- · OLAP: This feature analyzes interactively large volumes of data. In order to do so, OLAP cubes containing summarized information from where the data are stored are used.
- KPI'S: It serves to reduce the complexity of a company to a small number of key indicators, in order to make it more understandable
- · License: There are BI tools with License and Open Source, Licensing tools are complete tools and the cost varies depending on the number of users or the annex of some additional function. Open Source some of its functions are limited in storage capacity and can not be exploited to the maximum.
- SMEs: (Small and Medium Enterprises), Most of these companies do not have the implementation of a BI tool, which allows them to carry out a better management of their information that is generated based on their processes.
- Platform: It is the environment where you can implement the tool, whether Limrx, IOS or Windows, to make use of ÌŤ.
- Databases: It is an entity in which data can be stored in a structured manner with the least possible redundancy and that varies in storage capacity.

The tools we analyze are the following:

- · Tableau: offers highly interactive and intuitive products that allow business users to easily access, prepare and analyze their data without the need for coding. Since its inception, it has focused on improving the analytic workflow experience for users with the ease of use that is the main focus of much of its product development efforts. Figure 3.1 shows an example of the Tableu interface and Figure 3.2 shows the graphs [9].
- Power BI: It is a business intelligence tool of Microsoft Power BI to model data, analyze and interact with a massive amount of data that can support up to 10GB of information in its free version and that information is updated in real time and it's available on all your devices. Reports, dashboards and dashboards are created in a simple way, with the powerful technology that Power BI offers to drag and drop, so that in a way it facilitates the use of a variety of graphs and visualizations to make better business decisions. This tool already has analysis: OLAP, KPI'S and data mining can be applied and can be used in Windows and in IOS. It is worth mentioning that it also has the facility to extract information from databases such as Excel, Sql, Oracle, etc., in the cloud and on desktop computers in Power BI Desktop in order to increase their skills in creating reports with security. And it has more than 20 integrated visual objects and a dynamic community of visualizations customized by the end user [10].
- QlikView: is a business discovery platform that offers a<br>BI. With QlikView we can analyze data, formulate and answer our own questions, compress the data and keep it in memory, where it is available for an exploration, it offers an excellent associative experience in all the data used for the analysis, and regardless of where they are stored [11].
- Alteryx it is a software that allows intuitively and through a multitude of tools, the treatment, integration and advanced analysis of data Currently, Alteryx offers three main products: Alteryx Designer, Alteryx Server and

Volume 7 Issue 3, March 2018 www.ijsr.net Licensed Under Creative Commons Attribution CC BY

# International Journal of Science and Research (IJSR)

facility to extract information from databases such as Excel, Sql, Oracle and in the cloud with customized visualizations for the end user. Power BI is the best option for SMEs because they can visualize the information required through reports and thus make decisions in a timely manner that benefit the company

## 4. Related works

Business Intelligence tools have evolved over time and new tools have been developed for the collection, integration, analysis and presentation of information. Some works have addressed the same problem to which we propose in this article. [17] Comparative study of methodologies and implementation of alternatives Business Intelligence Opensource VS. Owners in traditional environments; Case prototype of SMEs in the agroindustrial sector This work carried out an analysis of BI tools, 12 proprietary BI tools and 8 Opensource together with an analysis of the Kimball methodology in depth for its development. They opt for the Tableu tool as it allows to analyzing, visualizing and sharing data quickly and is a tool fully compatible with any data source and user-friendly graphical interface. In [16] Implementation of a Datamart as a business intelligence solution for the logistics area of T-Impulse In this work, a study of 8 BI tools was carried out and for this reason they chose SQL Server Integration Services (SSIS), since that for them it is the tool that best meets their needs and at the same time the analysis of the methodology to work with this BI tool was analyzed and they selected the one from ROADMAP. This work implements a Datamart as a solution to apply business intelligence in the logistics area of T-**TMP** LSO. In [18] Open Source Business Intelligence Tools for SMEs. This paper presents a list of 6 open source BI tools, these were analyzed taking into account that the main objective is to reduce expenses in SMEs and increase their profits. The SpagoBI tool is the most complete BI packages in analysis and whose single version (Community) contains more functionalities. The OpenI tool has as a weak point the lack of ETL own methods and the impossibility of exporting data; it is therefore a frankly more rudimentary tool against SpagoBI. Pentaho is a consistent and quite complete tool. The only aspect that differs is the absence of GBO / GIS localization support. JasperSoft is a powerful BI tool, it lacks just Data Mining processes and KPI is balanced, since it allows ad-hoc queries and GEO / GIS localization manager. The Paio tool does not support Data Mining, KPI, and GEO / GIS location features. But it allows to be added to Microsoft Excel and to the Open Office Cale. The Vanilla tool is identical to the Pentaho solution package, with similar functionalities available. The most important in the implementation of BI solutions in a business, is the use of these tools makes it possible to extract information capable of originating essential knowledge for the elaboration and imposition of business metrics. In [19] "A survey on business intelligence tools for university dashboard development" offers a guide to facilitate the process of making decisions about BI tools, by examining the best BI tools in the market in terms of cost, support, scalability and other necessary parameters. This document discusses the Business Intelligence tools that are available either open source with a

lower cost of implementation for a university. This is prepared with the intention of identifying a suitable tool for the visualization of data in a typical university for academic<br>and management purposes. In [18] they make a selection and evaluation of 5 Open source BI suites, the tools are chosen for being those that according to the research are currently active in the market with the concept of open source suit. For instance, the Open Business Readiness Rating methodology (OpenBRR) which is an open source software evaluation methodology uses an open and standard evaluation process. What the authors intend with this work is to help in the choice of the best Open Source suite of Business Intelligence, thinking of an application in a small and medium company trying to demonstrate that these solutions are viable in this type of companies, since they do not There are acquisition costs, although you need some effort and investment in your work and implementation.

### 5. Conclusion

After having carried out an analysis, it can be concluded that the general objective of the established analysis of the BI tools that support the processes of data preparation and analysis for decision making purposes for small and mediumsized enterprises (SMEs), was achieved allows hem to facilitate and standardize the procedures for integrating real, necessary, fast and reliable information. All this requires giving it a utility that helps to generate value in companies to efficiently maintain their processes, identify new business opportunities and make decisions. With a higher level of optimization with BI contributes to achieve these results.

It is clear that no matter the size or type of business of the companies to implement a BI tool, although from the beginning the BI were developed thinking of large companies and not in SMEs for the reason that they are expensive for their acquisition, but some BI tools not only handle the license but the Open source version that allows SMEs to implement BI for the administration of their business by offering a range of features exposed in this document to help them in the decision-making process.

# **References**

- [1] H. P. Luhn, "A Business Intelligence System", IEEE Explorer, pp. 1-6, 1958.
- English, L. b-eye-network.com, 2005. [online] Available: http://www.b-eye-
- network.com/view/1119.pdf (Julio 6, 2005).<br>[3] MBN, 2017, CMMs Dev2-MBN. Cd. Tlaxcala, Tlavrala
- [4] J. Cubillo, "La inteligencia empresarial en las pequeñas y medianas empresas competitivas de América". ARTIGOS, pp. 260, 1997.
- M. Tereso and J. Bernardino, "Open Source Business<br>Intelligence Tools for SMEs", IEEE Explore 6th Iberian Conference on Information Systems and Technologies, pp. 1-4, 2011.
- A Khana, "Integration between Customer Relationship [6] Management (CRM)", ScienceDirect, pp. 1-11, 2011.

## Volume 7 Issue 3, March 2018

www.ijsr.net ttribution CC BY **Licensed Under Creative Com**